UNIVER3IDADE FEDERAL DA PARAlBA CENTRO DE CIÊNCIAS E TECNOLOGIA DE PARTAHENTO DE SISTEHAS E COMPUTACAO CURSO TÉCNICO DE NIVEL SUPERIOR EM PROCESSARENTO DE DADOS

S \_ *k* \_ *1* \_R£ 0 PI N A L D E ESTAGI O

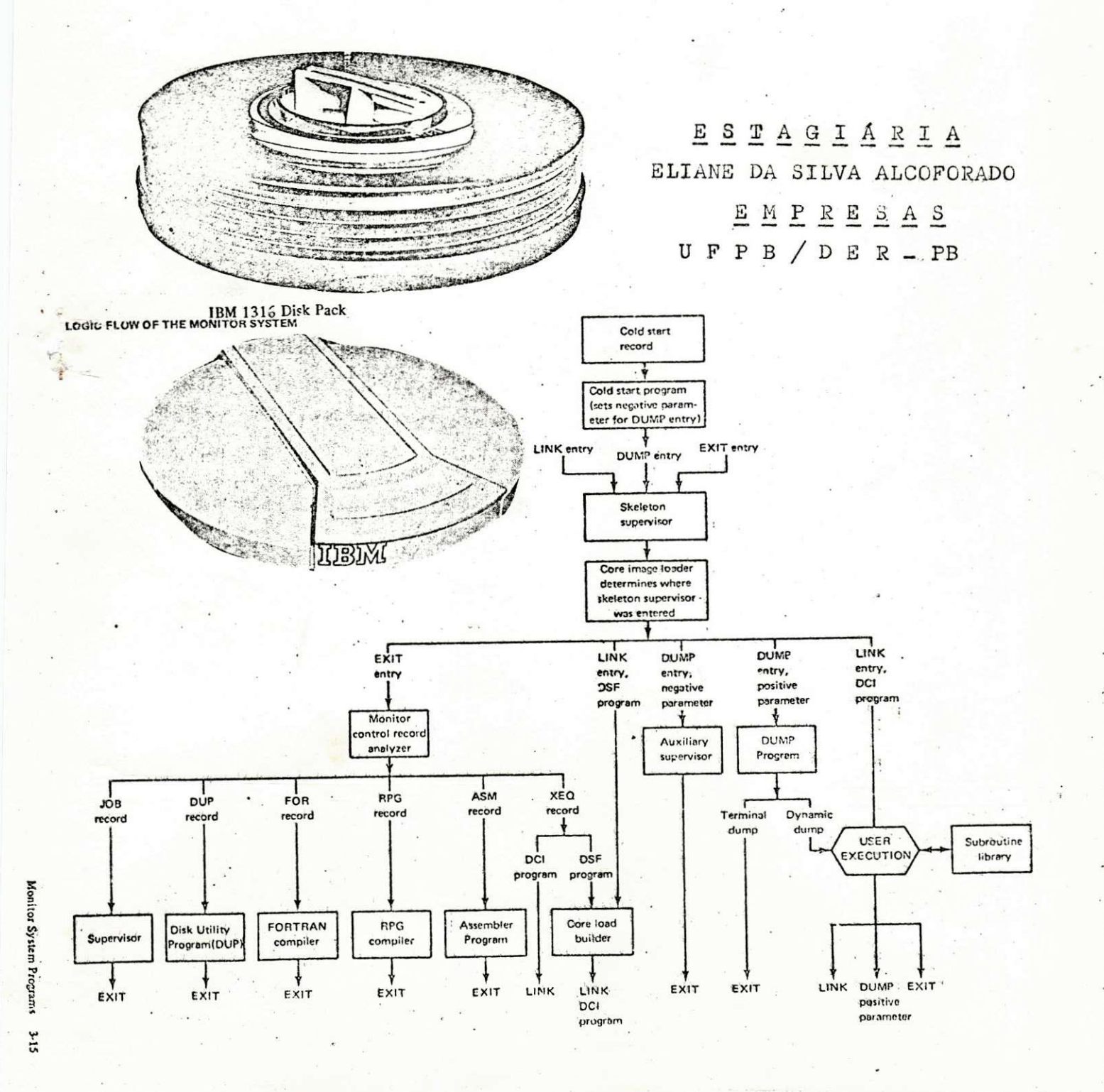

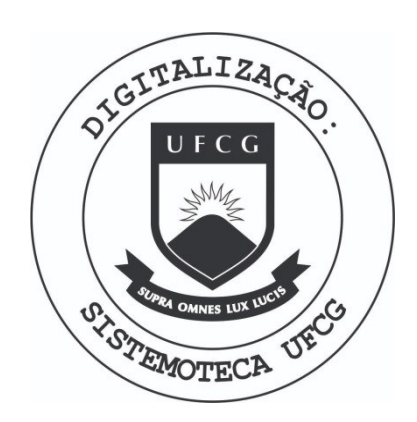

Biblioteca Setorial do CDSA. Março de 2021.

Sumé - PB

## 1 N D I C E

- I. INTRODUÇÃO
- II. CARGA HORARIA
- III. FORMAÇÃO DOS SISTEMAS IBM 1130 (16K) E IBM 370 MODELO "145" (256K)

111.1. DESCRigSO DO HARDWARE E SOFTWARE DOS SISTEMAS IBM 1130 (16K) E IBM 37O MODELO "145" (256K) 111.2. 0 SISTEMA IBM 370/145

111.3. DESCRIQAO DOS EQUIPAMENTOS DE TSLEI ROCESSAMEMTO IV. ESTUDO E PROJETO DO SISTEMA DE PATRIMÔNIO DA UFPb

V. FORMAQAO DO SISTEMA IBM 1130 (8K)

V.I . DESCRIQAO DO HARDWARE S SOFTWARE DO SISTEMA IBM 1130 (8K)

VI. PROGRAMAS DOS SISTEMAS

DEFINIQAO DOS PROGRAMAS DO SISTEMA DE MULTAS

VII.1. DESCRIÇÃO DOS PROGRAMAS SIMUL 01 VII.2 . DESCRIQAO DOS PROGRAMAS SIMUL 02 VII.3 . DESCRIQAO DOS PROGRAMAS SIMUL 03 VII.4 . DESCRIQAO DOS PROGRAMAS SIMUL 04 VII.5 . DESCRIQAO DOS PROGRAMAS SIMUL 05 VII.6 . DESCRIQAO DOS PROGRAMAS SIMUL 06 VII.7 . DESCRIQAO DOS PROGRAMAS SIKUL 07 VII.8. DESCRIÇÃO DOS PROGRAMAS SIMUL 08 VII.9 . DESCRIQAO DOS PROGRAMAS SIMUL 09 VII.10. DESCRIQAO DOS PROGRAMAS SIMUL 10

VIII . DEFINigaO DOS PROGRAMAS DO SUB—SISTEMA DE PROJEQAO DE TRAFEGO

> VIII.1. DESCRIÇÃO DO PROGRAMA SSPROJ 01 VIII.2. DESCRIÇÃO DO PROGRAMA SSPROJ 02

- IX. OUTRAS ATIVIDADES
- X. ANEXOS
- XI. CONCLUSÃO
- XII. VISTOS
- XIII. DECLARAÇÃO

INTRODUÇÃO

## **5\_JL-L.5J-L5.JLS** A**\_o**

Neste relatorio são apre sentados os trabalhos de senvolvidos no estagio supervisionado, com a finalidade de cum prir as exigências da Coordenação do Curso de Formação de Tecno logos em Processamento de Dados.

0 Estágio Supervisionado foi bastante proveitoso e desenvolvido em dois órgãos distintos.

1. Orgão - UNIVERSIDADE FEDERAL DA PARAÍBA (UFPb) Departamento - NÚCLEO SETORIAL DE COMPUTAÇÃO (NSC). Supervisor : EVILSON DE ARAtJO BARROS Coordenador: ROBERTO DE ALMEIDA BATISTA RAMOS Atividades : Formacao sobre os sistemas IBM 1130 (16K) e IBM 370 Modelo "145" (256K).

Participação no estudo do projeto lógico do siste ma de patrimônio da UFPb, codificação dos dados para programacao referentes ao sistema de etiquetas da UFPb.

2. Órgão - DEPARTAMENTO DE ESTRADAS DE RODAGEM DO ESTADO DA PARAÍBA - (DER-Pb).

Departamento - DIVISAO DE INFORMATICA TECNICO-CIEMTIFICA (DIT). Supervisor : Elia Maria Toni Porto

Coordenador : Sergio Murilo Chaves de Sousa

Atividades : Formação sobre o hardware e software do equipamen to IBM 1130  $(8K)$ .

Participacao para implantacao do sistema de contro le de multas nas rodovias intermunicipais do Estado da Paraíba.

Participação para implantação do sistema de proje ção de Tráfego no sistema rodoviario Estadual.

0 Estagio concorreu efetivamente para complementa ção do Curso de Formação de Tecnólogos em Processamento de Da dos, uma vez que com a realização do mesmo, foi possível aplicar na pratica todos os conhecimentos teóricos adquiridos no decorrer do Curso. Todas a s etapas do estagio estão minuciosamente detalhadas em anexo.

CARGA HORARIA

## CARGA\_HORARIA

Os quadros abaixo mostram a carga horária acumu lada durante o meu periodo de estagio.

0 primeiro quadro se refere ao periodo compreen dido entre 01.02.79 a 30,07;79, realizado na Universidade Fede ral da Paraiba, com total de 692 horas.

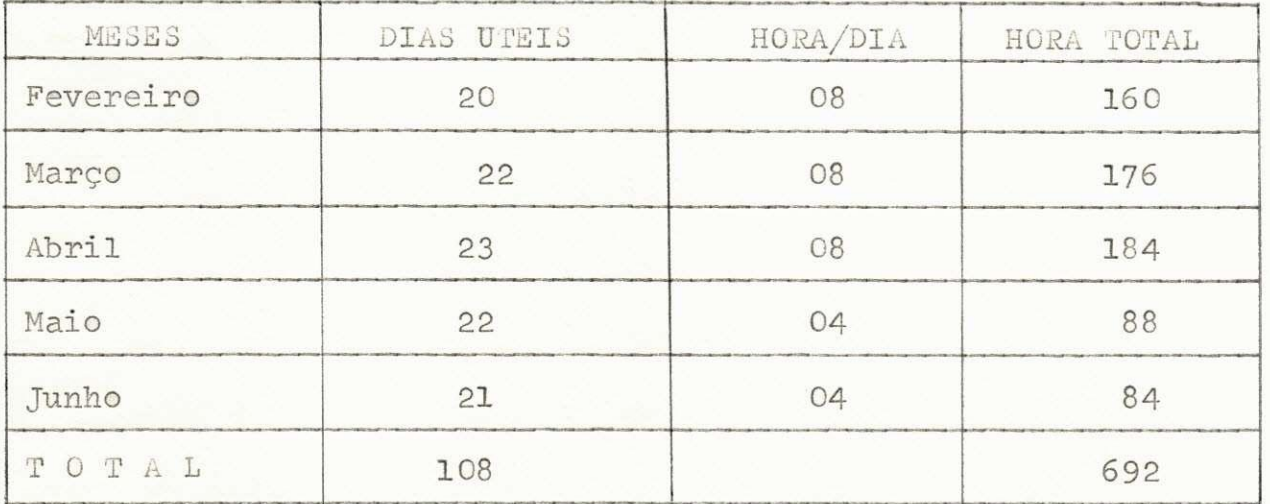

0 Segundo quadro se refere ao periodo compreen dido entre 01.07.79 a 31.09.79, realizado no Departamento de Estradas e Rodagens do Estado da Paraiba com total de 512 horas.

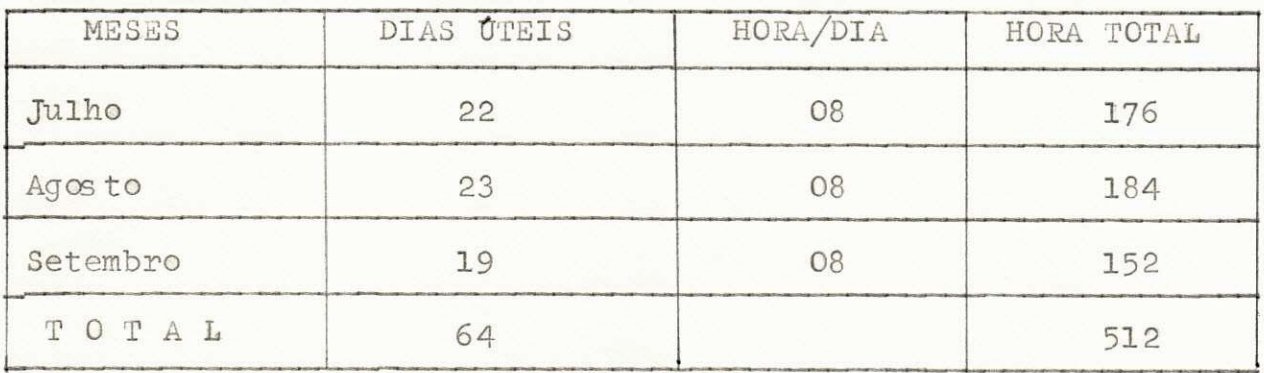

FORMAÇÃO DOS SISTEMAS IBM 1130 (16K) E IBM 370 MODELO "145" (256K)

FORMAÇÃO DOS SISTEMAS IBM 1130 (16K) E IBM 370 MODELO "145"  $(256K)$ 

Na primeira etapa do estagio no NSC-UFPb procurou-se conhecer melhor o equipamento disponivel que compreendia 02 (dois) centros de processamento de dados, o Núcleo Setorial de Computação (NSC) em João Pessoa e o Núcleo de Processamen to de Dados (NPD) em Campina Grande, ambos pertencentes a Uni versidade Federal da Paraiba (UFPb).

A finalidade dessa etapa foi de ampliar a visão so bre o sistema, para melhor usufruir do equipamento è dos pro gramas à disposição, quando na fase de programação.

DESCRIÇÃO DO HARDWARE E SOFTWARE DOS SISTEMAS IBM 1130 (16K) E IBM 370 MODELO "145" (256K)

No Núcleo Setorial de Computação em João Pessoa encontram-se disponiveis :

HARDWARE

1 CPU IBM 1131 com 16K bytes de memória 1 Disco removivel 1131 com 512K palavras de capa cidade de armazenamento. 1 DISKPACK 2311 composto de 5 discos com 2,5m bytes de capacidade de armazenamento. 1 leitora/perfuradora 1442 sendo: leitora com velocidade de 600 cartões/min. perfuradora com velocidade de 400 cartões/min. 1 impressora 1132 com velocidade de impressao de 80 LPM 1 impressora 1406 com velocidade de impressao 600 LPM

MULTIPLEXADOR (MUltiplex Control Enclosure) IBM-1133 o qual controla a impressora 1406 e a unidade de disco 2311.

1 Modem 3872, o qual falaremos adiante.

EQUIPAMENTO OFF—LIKE

6 perfuradoras - IBM 029

2 conferidoras (verificadoras) IBM 059

1 interpretadora 082

1 classificadora 93

#### SOFTWARE

Compilador : COBOL

FORTRAN ASSEMBLER RPG

No Nucleo de Processamento de Dados em Campina Gran de encontram-se:

#### HARDWARE

1 CPU IBM 3145 com 256K byts de memoria

3 DISKPACK 3330 com 100 byts cada

4 Unidades de Fitas Magneticas 3420 de densidade de gravação igual a 1600 bpi.

1 leitora de cartões 3505 com velocidade de leitura de 1100 cpm, podendo chegar até 1200.

1 Perfuradora de cartoes 3 525 com velocidade de 300 cpm.

1 Impressora de console 3215 com velocidade de im pressão de 80 caracteres por segundo.

1 Unidade de Forca 3047

1 Impressora 1403 com velocidade de 1.100 LPM de 133 caracteres por linha.

1 Modem 3872, o qual falaremos posteriormente.

1 Unidade de Controle de Teleprocessamento 2701

3 Minicomputadores IBM 5100 com as caracteristicas seguintes:

3 K byts de memoria cada um

1 video de comunicação cada um

1 Unidade de Cartdeige (cartucho de fita) cada urn

1 Impressora de 120 caracteres por segundo 2 Sistemas PDP-11 modelo 34 que irao trabalhar com terminais de video (Time Sharing) convencionais.

**1** 

#### Software

- Montador Assembler OS/VS1
- Compilador COBOL ANS
- Compilador WATBOL (COBOL DE WATERLOO)
- Compilador WATFIV-s (Fortran IV estruturado de Waterloo)
- Compilador FORTRAN IV G
- Compilador ALGOL
- Compilador ALGOL W (ALGOL DE STANFORD)
- Compilador PL/l
- Compilador GPSS (simulação)
- Editor de Textos SCRIPT
- SPITBOL (SNOBOL de Illinois )
- SP/K (PL/I de Toronto)
- CSP/K (concurrent Structured Programming Toronto)
- Retinas de SORT/MERGE
- Subrotinas de uso geral de Waterloo
- Subrotinas de Cálculo Numérico Toronto
- SPSS
- BMDP
- Subrotinas de Estatísticas de Alberta
- PECO (LOAD FLOW)

### i\_§ISTEMA\_IBM**/2Z0-145**

É considerado de médio porte, foi projeto pa ra servir como processador anfitrião de rede de Teleprocessa mento, e foi dirigido para operar com monoprocessamento (uma só CPU) e com multiprogramação aproveitando assim o máximo possível da CPU.

Prevê a leitura de dados ou instruções não autorizadas (FETCH), podendo proteger até 15 programas. Per mite a operação de programas escritos para outros sistemas IBM (em alguns modelos IBM/370).

A diferença básica deste sistema para os de pequeno porte, no nosso caso o 1130, é que tanto a entrada como a saída são independentes do processo, isto é, enquanto um programa é processado os outros podem está dando saida aos seus relatórios, etc. O Sistema IBM/370-145, pode fun cionar os seguintes sistemas operacionais:

- 1. DOS/VS (DISK OPERATING SYSTEM/VIRTUAL STORAGE). São programas que controlam o trabalho a ser executado pelo sistema. 0 armazenamento destes programas é em dis co, onde também são guardados os programas do usuário, pode operar com varias op ções como sejam:
	- a) Partição única apenas um progra ma na memoria de cada vez.
	- b) Multiprogramação a area pode ser dividida em até 5 partições.
	- c) Partições com prioridade 0 usuá rio pode modificar o esquema de prioridade das partições.

**1** 

Contem metodos de acesso que propiciam teleproces\_ samento (BTAM, QTAM, VTAM).

- 2. OS/VS 1 (OPERATING SYSTEM/VIRTUAL STORAGE 1), São programas de controle de sistemas que pos sibilitam a execução concorrente de até 15 jobs em um único processador central. Usa a ca racterística de hardware denominada Dynamic Address-Translation que proporciona um espaço adicional de até 16 mega bytes, cuja denomina ção, armazenamento virtual, tornar possível o processo de paginação da memória virtual. Os metodos de acesso propiciados para teleprocessamento são VRAM e RTAM.
- 3. OS/VS (OPERATING SYSTEM/VIRTUAL STORAGE 2) . Opera com multiprogramação, multiprocessamento, time-sharing e um subsistema de entrada de job s, é conhecido como MVS. Caracteristicas mais importantes:

a) Armazenamento Virtual - multiplos es pacos de enderecamento, ou seja cada usuario tem seu próprio espaço de endereçamento privado.

b) Multiprocessamento - realiza a execução de tarefas simultaneamente.

c) Time-Sharing - é uma característica pa drão, na qual o usuario tem acesso ao sistema através dos comandos das linguagens destes ter minais remotos.

4. VMF/370 (VIRTUAL MACHINE FACILITY/370) é um programa que controla o sistema de modo que põe a disposição de vários usuários ao mes mo tempo todos os recursos: CPU, memoria, dispositivos de  $E/S$ , ou seja equivalente fun cional a um sistema de computação, mas na realidade não existe, denominado-se deste modo "máquina virtual".

DESCRIÇÃO DOS EQUIPAMENTOS DE TELEPROCESSAMENTO (TP)

Os equipamentos de Teleprocessamento são os se guintes::

> 1. Unidade Central de Processamento que deve conter os programas de aplicação para pro cessar os dados recebidos dos terrninais e ter acesso a vários periféricos.

2. Memória 93 tipos  $(IBM/370)$ 

a) Principal : constituída núcleos ma gneticos.

b) Secundária : discos, tambores e ou tros dispositivos auxiliares de armazenamen t o .

c) Cache : semelhante a principal, mas em termos de velocidade é superior.

3. Console - por meio desta os dados sao envia dos diretamente ao computador.

4. Canais - são processadores que controlam di retamente os dispositivos de entrada, saída e unidades de controle. Neste sistema três tipos se fazem presente:

a) Multiplexador de byte

b) Seletor

c) Multiplexador de bloco.

Cada um caracterizando um modo de operação. 0 modo de byte é utilizado por dispositivos lentos e o hurst pelos rapidos. Todos os

canais mencionados anteriormente podem ocu par o modo hurst. O canal seletor possui apenas um subcanal, enquanto o multiplexador de byte e bloco podem ter mais.

- 5. Linhas de comunicação são de 2 (dois) tipos
	- a) Comutadas realiza conexão entre terminal e CPU, através de central telefonica .
	- b) Não Comutada a conexão é permanente não precisando de discagem.
- 6. Modem (Modulador/Demodulador)

É o dispositivo que realiza a adequação dos sinais binários ao ramal de Transmissão, servindo de interface entre este canal e o terminal. Qualquer marca de modem pode ser acopada aos equipamentos do 370, a restrição existente é que a transmissão seja síncrona. A velocidade de Transmissão é de 2400 bps. O canal é HALF-DUPLEX, pois permite a transmis são da informação em 2 (dois) sentidos, mas nao simultaneamente.

0 Modem protege a linha de sinais indesejáve is a transmissão.

0 protocolo de linha usado é BSC/binary aynchronous comunication.

ESTUDO E PROJETO DO SISTEMA DE PATRIMÓNIO

DA UFP<sub>b</sub>

## S3TUD0 S PROJBTO DO SISTEMA

Na segunda etapa do estágio desenvolvido no Nú cleo Setorial de Computação da Universidade Federal da Parai ba, foi realizado o estudo do sistema de patrimônio da UFPb, existente e o projeto do novo sistema a ser implantado, cuja finalidade é controlar os bens moveis, imóveis e semoventes, pertencentes a essa entidade.

## ESTUDO E PROJETO DO SISTEMA

#### CONSIDERAQOES GERAIS

A finalidade do Sistema a ser implantado visa sanar os atuais problemas da Divisão de Patrimônio da Universidade Federal da Paraiba, uma vez que o Sistema exis\_ tente tornou-se obsoleto, por não acompanhar o desenvolvimento da Instituição.

0 principal objetivo do Sistema a ser im plantado é a atualização dos bens existentes na Universida de, fornecendo análises e contrôles mais sostificados, vi sando maior presteza ao serviço de conservação e controle do patrimônio.

### E3TUD0 E PROJETO DO SISTEMA

FASE I

Reconhecimento dos problemas existentes .

De acordo com as entrevistas realizadas, foram relacionadas e hierarquizadas as necessidades da Universid^a de conforme o planejamento estratégico dos altos escalões, do controle administrativo e operacional.

I.a. Necessidades a nível gerencial

Atendimento dos pedidos urgentes dos bens para os vários centros em prazo pre-determinado.

Conhecimento da área geográfica pertencen tes a cada centros.

Analise e contrôle de pedidos pendentes para detectar as áreas com atendimento deficiente.

Controle racional dos bens para redução dos custos de manutenção.

Análise de rotatividade dos bens

Controle preciso da ficha cadastral dos bens móveis, imóveis e semoventes.

I.b. Necessidades a nivel operacional

Controle dos bens por categorias (moveis, imóveis e semoventes).

> Fornecimento de lista dos bens atualizados Controle de pedidos pendentes Relação atualizada de compras e pedidos em

atrazo.

Simplificação nos formulários de Entrada de

i

Dados.

Notificação dos bens por centro.

## ESTUDO E PROJETO DO SISTEMA

### FASE II

#### Analise do sistema existente

A avaliação do sistema manual existente foi feita através da coleta de informações, sobre os principais objeti vos do sistema, a documentação e os procedimentos utilizados.

#### II.a. Conhecimento da documentação

Providência de notória prioridade para aná lise dos formulários utilizados, relatórios normais/especiais e arquivos utilizados no sistema existente.

### II.b . Conhecimento dos procedimentos

Através de contactos mantidos com os diver sos setores da entidade, foi feito minuncioso estudo sobre o fluxo, volume e cronogramas utilizados para as operações exis tentes.

## ESTUDO E PROJETO DO SISTEMA

#### FASE III

#### Pfojeto do novo sistema

Baseado nas informações levantadas do sistema existente, já adaptado às condições locais, no conhecimento das decisões formadas pelos executivos da Empresa e conheci mento de sua estrutura organizacional, foram moldados os para metros mestres que possibilitam a criação do sistema em apreco.

#### III.a . Dimensionamento do Sistema/Maguina

Para integrar os objetivos do sistema projetado com os da organização, a fim de atingir as metas pre-estabelecidas pela Universidade, foi dimensionado um com putador IBM 370 Modelo "145" com a CPU de 256K.

III.b. Objetivos a serem alcancados

0 novo sistema foi projetado para atin gir os objetivos abaixos descriminados:

- 1. Conhecimento de todos os bens exis tentes na UFPb.
- 2. Relacionamento automatico de mercadorias a serem compradas, para redu ção de pedidos pendentes.
- 3. Controle dos bens semoventes para abate e para procriação.
- 4. Cadastramentos dos bens por categorias e por centros.

# III.c. Etapas no desenvolvimento do Projeto do novo sistema

la. Etapa - Determinação dos relatorios a serem emitidos e sua periodicidade.

2a. Etapa - Elaboração de formularios pa dronizados

3a. Etapa - Descrição dos arquivos a se rem utilizados .

4a. Etapa - Diagrama dos sub-sistemas (sis tenogramas).

5a. Etapa - Estabelecimento de procedimen t os

6a. Etapa - Documentação do sistema

FORMAÇÃO DO SISTEMA IBM 1130 (8K)

# FORMAÇÃO DO SISTEMA IBM 1130 (8K)

Na primeira etapa do estagio na Divisão de Informatica tecnico-cientifica (DIT) do DER-Pb.

Procurou-se entrar em contato com o Siste ma para o qual ia-se elaborar os programas, a fim de que o conhecimento do hardware e do software disponiveis faci litasse o trabalho a ser realizado. Conhecendo o mesmo, seria possivel uma maior otimização dos programas para ele elaborados, atraves da aplicação de tecnicas de programação, tornando-os assim mais eficientes e eficazes e diminu indo o tempo de processamento.

## DESCRIÇÃO DO HARDWARE E SOFTWARE DO SISTEMA IBM 1130 (8K)

Na Divisão de Informatica Tecnico-Científica (DIT) do Departamento de Estradas e Rodagem do Estado da Paraiba cr. contram-se disponiveis :

#### HARD./ARE

1 CPU IBM 1131 com 8K byte de memoria

1 Disco removivel 1131 com 512K palavras de capaci dade de armazenamento.

1 Leitora 2501, com velocidade de 600 cartões/min.

1 Perfuradora 1442, com velocidade de 400 cartoes/' /min.

1 Impressora 1132 com velocidade de impressao de 80 LPM.

#### EQUIPAMENTO OFF-LIKE

3 perfurador- IBM 029

1 conferidor (verificadora) IBM 59

SOFTWARE

Compilador : COBOL

FORTRAN

Programas do Sistema

Supervisor

Utilidade para disco (DUP) Montador Simbolico (ASSEMBL.)

# FROGRAMAS DOS SISTEMAS

# PROGRAMAS DOS SISTEMAS

Nesta segunda etapa foram definidos os progra mas elaborados os quais fazem parte do sistema de contrôle de multa das rodovias intermunicipais do Estado da Paraíba e do sub-sistema de projeção de Trafego do sistema rodoviario estadu a l .

Estes sistemas foram desenvolvidos na Divisão de Informatica Tecnico-Científica do Departamento de Estradas e Rodagens do Estado da Paraíba.

DEFINIÇÃO DOS PROGRAMAS DO SISTEMA DE MULTAS

# DEFINIÇÃO DOS PROGRAMAS

 $\underset{=-}{\overset{\textup{\tiny{\textsf{1}}}}{\sup}}\underset{=-}{\overset{\textup{\tiny{\textsf{2}}}}{\sup}}\underset{=-}{\overset{\textup{\tiny{\textsf{1}}}}{\sup}}\,\underset{\,+}{\overset{\textup{\tiny{\textsf{1}}}}{\sup}}\,\underset{\,+}{\overset{\textup{\tiny{\textsf{2}}}}{\sup}}\,\underset{\,+}{\overset{\textup{\tiny{\textsf{2}}}}{\sup}}\,\underset{\,+}{\overset{\textup{\tiny{\textsf{2}}}}{\sup}}\,\underset{\,+}{\overset{\textup{\tiny{\textsf{2}}}}{\sup}}\,\underset{\,+}{\overset{\textup{\tiny{\text$ 

A seguir estão as definições dos programas com os respectivos esquemas de entrada e saida, os quais com poem o sistema de controle de multas da Divisão de Informáti ca Tecnico-Cientifica do DER-Pb - Departamento de Estradas de Rodagem do Estado da Paraíba, sediada em João Pessoa-Paraíba.

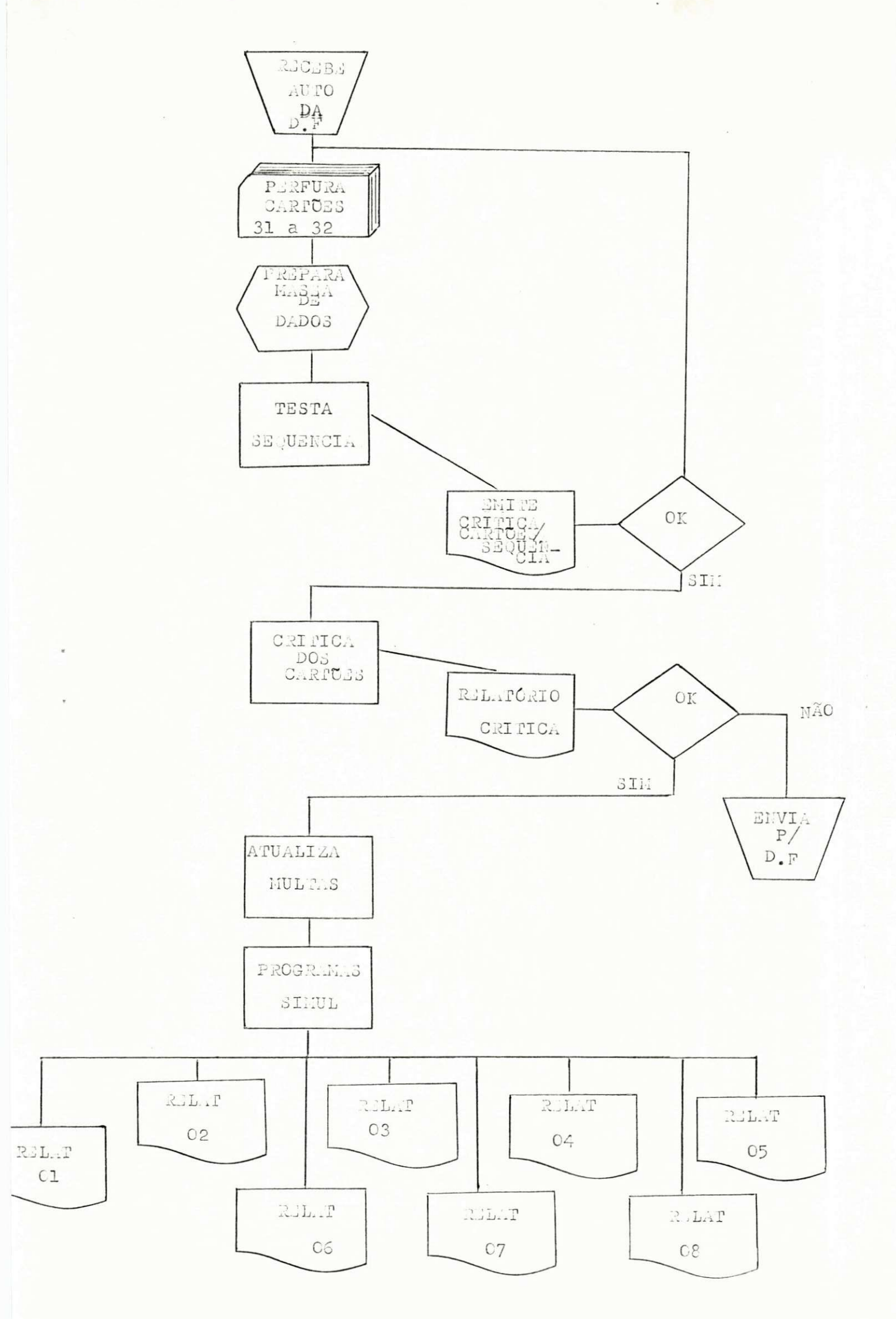

DESCRIÇÃO DO PROGRAMA

"Cálculo dos valores das multas- SIMUL 01"

1.1. Entrada do Programa

Arquivo em cartao (anexo 1) contendo os seguintes campos:

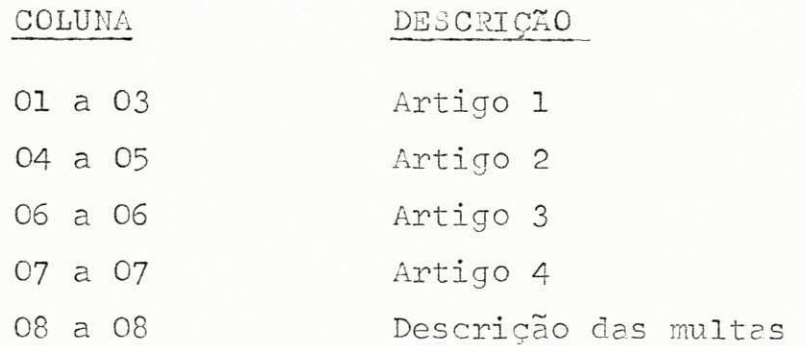

#### 1.2. Processamento do Programa

Ler arquivo em cartão, calcula o valor da infração de acordo com o artigo 4 e emite relatório com as descriçoes das multas e os seus respectivos valores .

1.3. Saida do Programa

Relatório (Anexo 11) com as informações seguintes:

- . codigo da infraçao
- . descriçao da infraçao
- valor
- artigo de referência

 $\mathtt{l}$  .

 $JLEK-FD$ DEFINIÇAO DE PROGRAMA Analista SERGIO M. DE SOUZA Linguagem COBOL Sistema MULTA  $Subsist$ ema Programador ELIANE ALCOFORADOData  $\overline{\phantom{a}}$  $\prime$ Programa SIMUL 01 USUÓFIO DIVISÃO DE TRÁFEGO Função: - Ler arquivo em cartão - Anexo 1 - Calcula o valor da infração de acordo com o Art. 4 - Emite relatório com o código e as descrições das multas una Frequêncio Quando houver movimento sequência Ol

-PROCESSOGRAMA-

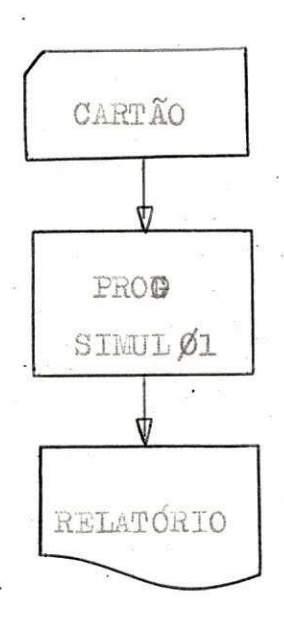

**OBSERVAÇOES:**
#### 2. DESCRIÇAO DO PROGRAMA

"Tabela/Sigla - SIMUL 02"

#### 2.1. Entrada do Programa

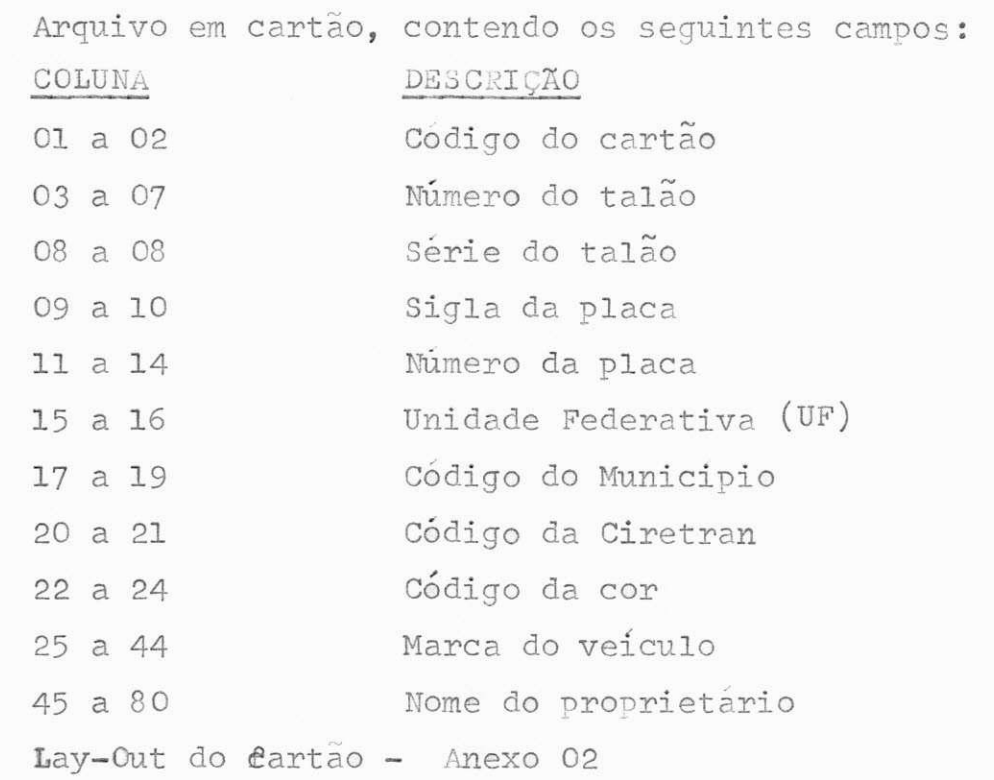

#### 2.2. Processamento do Programa

Ler arquivo em cartão. Pesquisa tabela, comparando a sigla da placa do registro em cartão com as existente na tabela de acordo com os municípios, se for igual passa a ler outro re gistro, caso contrário, emite o registro, com a mensagem de erro e continua com o processamento, lendo o próximo registro.

2.3. Saida do Programa (Anexo 12)

Relatorio contendo as seguintes informações:

- . Placa do automóvel
- Unidade Federativa (UF)
- . Número do talão
- Mensagdm

 $JER-FD$ DEFINIÇÃO DE PROGRAMA Sistema MULTA Anolista SERGIO M. DE SOUZA Linguagem COBOT. Programador ELIANE ALCOFORADOData Subsistema\_  $\prime$ . Programa SIMUL 02 Usuário DIVISÃO DE TRAFEGO Função - Ler arquivo em cartão - Anexo 2 - Pesquisa tabela criada dentro do programa - Compara sigla da placa do registro em cartão com as siglas existentes natabela - Emite relatório  $-$  Sequência  $-$ 02 Frequência MENSAL - PROCESSOGRAMA-**CARTÃO** PROG SIMUL Ø2 RELATÓRIO **OBSERVACOES:** MOD. 005 DIT/DER

"Tabela/kunicipio - SIMUL 03"

3.1. Entrada do Programa

Arquivo em cartão (Anexo 3) contendo os seguintes campos. CGLUNA DESCRICAO 01 a 02 Codigo do cartao 03 a 07 **Numero** do talão 08 a 08 Série do talão **<sup>0</sup> <sup>9</sup>**a 11 Numero da Rodovia 12 a 14 Km 15 a 20 Data da infração 21 a 24 Hora 25 a 28 Código da infração 29 a 31 **Velocidade** do automóvel 32 a 36 Peso 37 a 43 Prontuario

44 a 45 UF do prontuario

- Arquivo INFRA (Anexo 05)

#### 3.2, Processamento do programa

Ler o arquivo em cartão e o arquivo infra gravado em disco.

Faz um balance line com os dois arquivos, cuja chave é o numero do talão.

Verifica se código de infração do registro em cartão é igual ao do registro em disco, se for volta a ler os arquivos, caso contrário emite o registro juntamen te com uma mensagem de erro, continuando a leitura dos arquivos ate o termino do arquivo em cartao.

### 3.3\* Saida do Programa (Anexo 13)

Relatório com os seguintes campos:

- . Número do talão
- . Código da infração
- . Data da infração
- . Mensagem
- . Digito Correto

 $JLEK = FD$ DEFINICAO DE PROGRAMA MULTA Analista SERGIO M.DE SOUZA Linguagam COBOL  $Sjstrn<sub>d</sub>$ Subsistamg Programa SIMUL 03 Usuário DIVISÃO DE TRAFEGO - Ler arquivo em cartão - Anexo 3 Função: \_\_ - Ler arquivo em disco - Anexo 5 - Faz um balance line com os dois arquivos - Emite Relatório Frequência MENSAL  $S$ equência  $\overline{\phantom{0}03}$ -PROCESSOGRAMA-**CARTÃO** ARQ. **INFRA** PROG SIMULØ3 RELATÓRIO OBSERVAÇOES.

 $\sim$ 

#### 4. DESCRIÇÃO DO PROGRAMA

"Criação MUNIC - SIMUL 04" COR INFRA

4.1. Sntrada do programa

Arquivo em cartões contendo três massas distintas. Primeira massa : São os registros para o arquivo MUNIC,

com os seguintes campos:

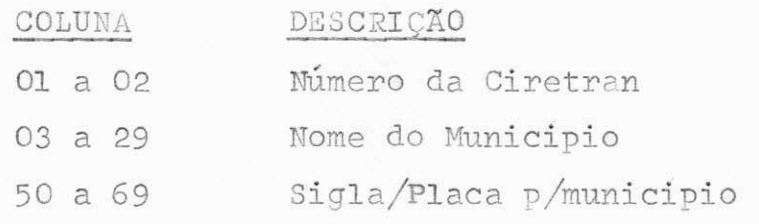

Segunda massa : São os registros para o arquivo CO R com os seguintes campos:

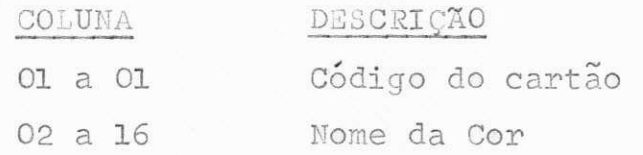

Terceira massa : São os registros para o arquivo INFRA com os seguintes campos:

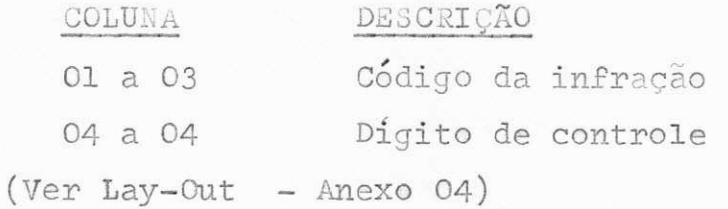

#### 4.2. Processamento do programa

Este programa ler o arquivo em cartao e de acordo com as chaves que estiverem ligadas faz a criacao do ar quivo MUNIC, COR, INFRA, respectivamente.

## 4.3. Saida do Programa

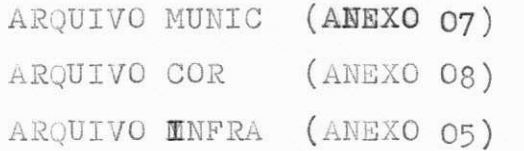

Todos os arquivos acima mencionados forao grava dos em disco.

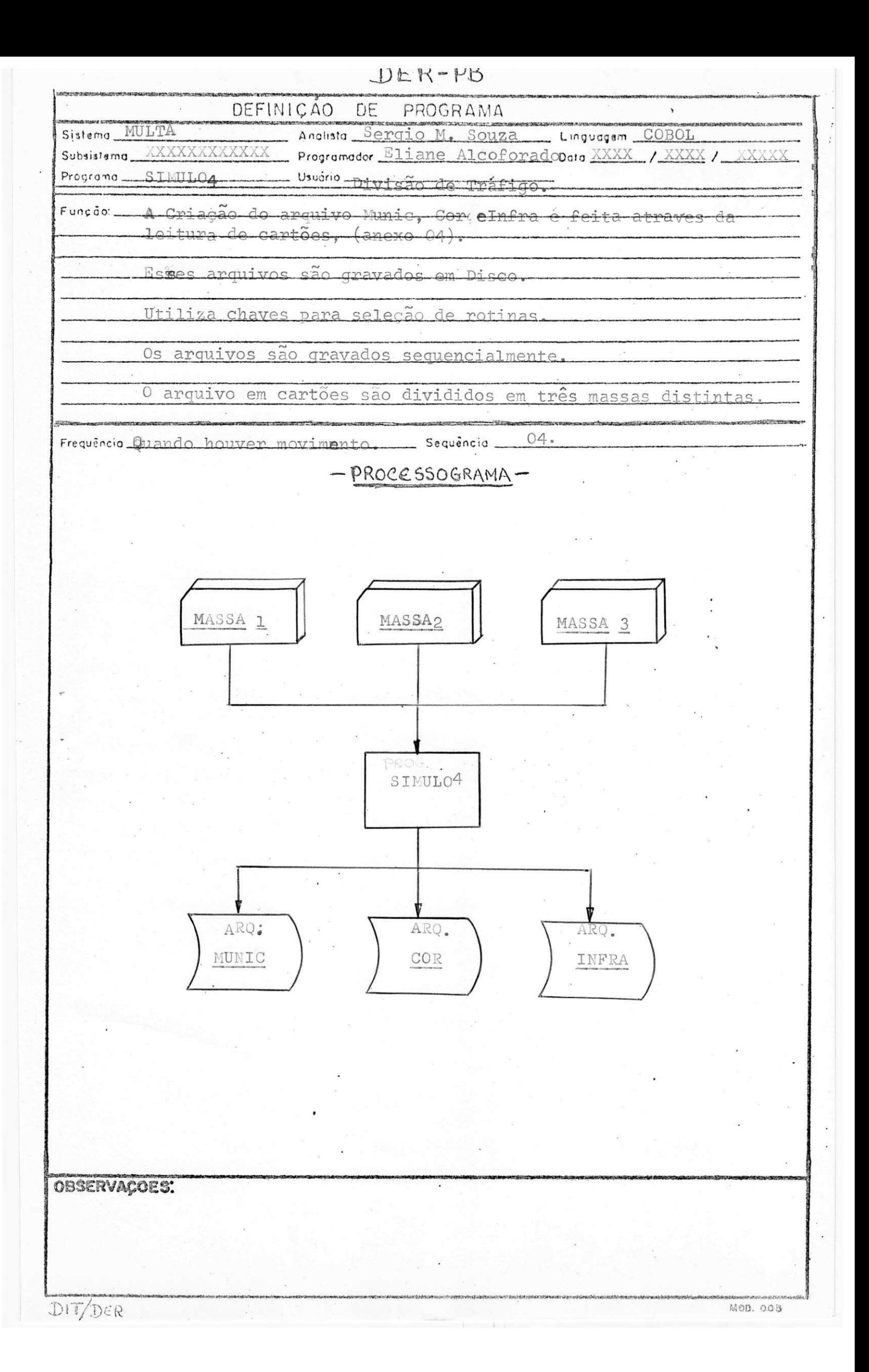

#### 5. DEFINIÇÃO DO PROGRAMA

"Atualização do arquivo MUNIC" - SIMUL 05"

5.1. Entrada do Programa

ARQUIVO MULTA (ANEXO 06) ARQUIVO MUNIC (ANEXO 07)

#### 5.2 . Processamento do Programa

Este programa ler o arquivo Multa e o arquivo MUNIC gravados em disco, calcula o valor da infração do arquivo multa e de acordo com o número do município tem acesso randômico ao arquivo MUNIC, coloca o va lor calculado da infração na posição reservada ao campo valor a receber e verifica se a posição "mul tas pagas" tem o digito ' ' se tiver coloca o va lor no campo reservado a multas pagas, dando baixa nessas referidas multas.

#### 5.3. Saida do Programa

Arquivo MUNIC atualizado (ANEXO 06)

 $JLEK-FB$ DEFINIÇÃO **DE** PROGRAMA Anglista Jergio . SOUZa Linguagem COBOL Sistema MULTA Programador ELIANE ALCOFORADO Data Subsistema\_ **STETHLOS** Usuário Divisão de Tráfigo Programa Função. Ler Arquivos Multa e lunic gravados em Disco. Usa chaves wara seleção de rotinas. Calcula valores das infrações do Arquivo Multa. tualiza a irquivo innio. Arquivo munic tem acesso randomico. Frequência MENSAI \_\_ Sequência \_\_ <sub>(im</sub> PROCESSOGRAMA-Arq. Arq. **FULTA**  $\texttt{MUNIC}$ **SIEULO5** Arq. MUNIC ATUAL **OBSERVACOES:** Mob. 003

DIT/DER

#### DESCRIÇÃO DO PROGRAMA 6.

"Arrecadação em CR\$ por Ciretran - SIMUL 06"

#### 6.1. Entrada do Programa

A entrada é o arquivo municipio gravado em disco, o qual contem o seguinte campo

- . codigo do municipio
- . código da ciretran
- . nome do município
- . SIGLAS correspondente aos ciretrais
- . valor a receber
- . valor recebido

0 lay-out do arquivo (ANEXO 07)

#### 6.2. Processamento do Programa

Este programa ler o arquivo municipio gravado em disco, cujos campos foram descritos no item 6.1. Dá um sort em ordem ascendente, cuja chave é o codigo da Ciretran .

Calcula o valor recebido e o valor a receber, correspondente as infrações, por cada município e emite o total de arrecadações em CR\$ por Ciretran, quando da quebra da mesma.

#### 6.3. Saida do Programa

Relatorio ( $ANEXO 14$ ) contendo as sequintes informacões:

- . codigo do municipio
- . nome do municipio
- . valor recebido
- . valor a receber
- total recebido por Ciretran
- . total a receber por Ciretran

 $JLEK-FD$ DEFINIÇÃO DE PROGRAMA Sistema\_MULTA Anclista Sergio M. Souza \_\_ Linguagem COBOL Programador Eliane Alcoforado Dota XXXX MXXXX / XXXX Subsistema\_\_\_\_ Programa\_SIMULO6  $-$  Usuario Divisão de Tráfiqo Função: Ler Arquivo municipio (MUNIC) gravado em Disco. O arquivo Municipio (MUNIC) tem 171 registros. o arquivo Munic tem acesso Randômico. Emite relatorio com o valor das infrações recebidos e a receber, por municipio e o total desses valores. por Ciretran. Sequência 06. Frequência \_\_\_\_ MENSAL - PROCESSOGRAMA-Arq. MUNIC Sort D/CIRE  $1130$ PROG.<br>SIMULO6 RELATORIO OBSERVACOES.

- DIT/DER

MOD. OOB

#### 7. DESCRIÇÃO DO PROGRAMA

"Multas por final de placas - SIMUL 07"

#### 7.1. Entrada do Programa

Arquivo multa gravado em DISCO (ANEXO 06)

#### 7.2. Processamento do Programa

Classifica o arquivo multa por ordem ascendente cuja chave é o número da placa. Tem acesso pela console do ultimo numero da placa que se deseja que seja emitida, de acordo com a terminação do mês, que está se efetuando o emplacamento. Calcula-se o valor da infraçao cometida. Verifica-se a multa já foi paga coloca-se "PG" no campo reservado para situação e adiciona-se este valor a area reserva da p ara total pago, caso contrario coloca-se "DU" no referido campo e adiciona o valor a área para total a pagar, emitindo apos o último registro estes totais.

#### 7.3. Saida do Programa

Relatório (ANEXO 15) contendo as seguintes informações:

- . Placa
- . Unidade Federativa (UF)
- . Código da infração
- . Data da infração
- . Valor da infracão
- . Número da Ciretran
- . Marca do veiculo
- . Nome do proprietário
- . Situação
- . Numero do talão
- . Total pago
- . Total a pagar

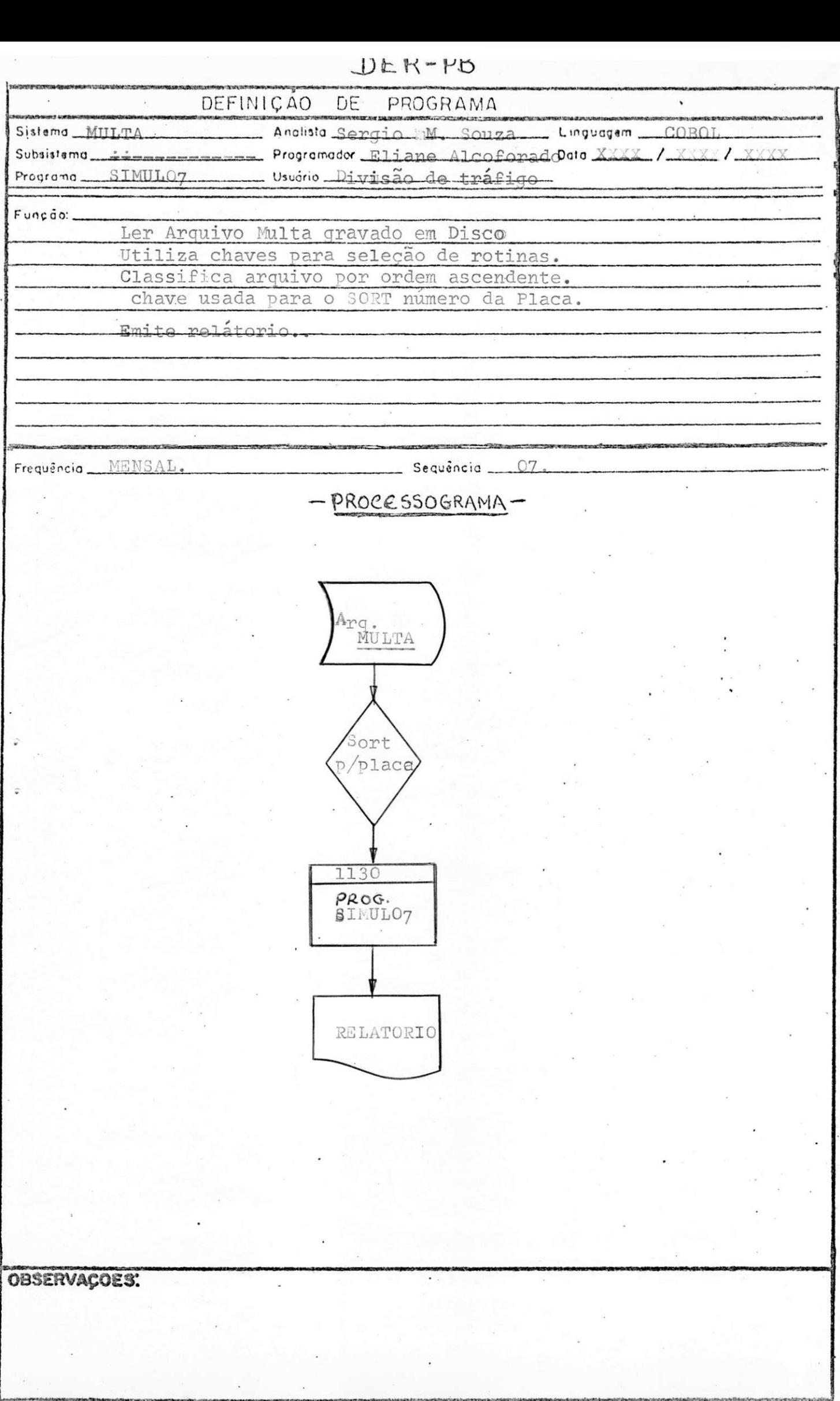

DIT/DER

MOD. 005

## 8. DESCRIÇÃO DO PROGRAMA

"Autos de infrações por Ciretran - SIMUL 08"

8.1. Entrada do Programa

Arquivo MULTA (ANEXO 06)

8.2 . Processamento do Programa

Ler arquivo multa gravado em Disco, dá um sort por or dem ascendente, cuja chave é o código da Ciretran. Emite os autos que pertencem a mesma ciretran, colocan do o código e o nome da ciretran, de acordo com uma ta bela formada com os referidos nomes.

#### 8.3. Saida do Programa

Relatório (Anexo 16) contendo as seguintes informações:

- . Placa do automóvel
- . Número do talão
- . Código da infração
- . Data da infração
- . Hora da infração
- . Local da infração
- . Km
- . Marca do veiculo
- $\bullet$  Unidade Federativa (UF)
- . Nome do proprietário
- · Valor referente a infração

DEK-PU DEFINICAO DE PROGRAMA AnglistaSERGIO. M. DE SOUZA\_ Linguagem COBOT. Sistema\_MULTA Programador ELIANE ALCOFORADO Data Subsistema.  $\sim$  $\frac{1}{\sqrt{2}}$ Programa SIMUL 08 Usuário DIVISÃO DE TRÁFEGO Função: - Ler o arquivo multa gravado em disco - Anexo 6 - Cladsifica o arquivo por ordem ascendente. - Chave de classificação - código do Ciretran - Saída do Programa - Relatório MENSAL Sequência 08 Frequência PROCESSOGRAMA-ARQ. NULTA SORTY CIRE  $\text{PROG}_{\bullet}$ SIMUL Ø8 RELATÓRIO **OBSERVAÇÕES** 

### 9. DESCRIÇÃO DO PROGRAMA

"Guias-Recolhidas - SIMUL 09"

9.1. Entrada do programa Arquivo Multa (Anexo 6) Arquivo MUNIC (Anexo 7)

#### 9.2. Processamento do programa

Ler arquivo multa gravado em disco, classifica-o por ordem ascendente, usando como chave para classificação o número do talão. Liga a chave para seleção de roti nas, dependendo do tipo de relatório que se deseja emi tir .

Calcula-se o valor da multa, de acordo com a infração cometida. Ler o arquivo MUNIC, cujo acesso randômico é feito pelo código do município, emitindo-se o rela tório desejado.

Quando quizer encerrar o processamento, ligar a chave para encerramento e os referidos arquivos serão fechados imediatamente .

#### 9.3. Saida do Programa

Serão três os relatórios emitidos por este programa.

- . multas pagas (Anexo 17)
- . multas a pagar (Anexo 18)
- . autos não devolvidos (Anexo 19)

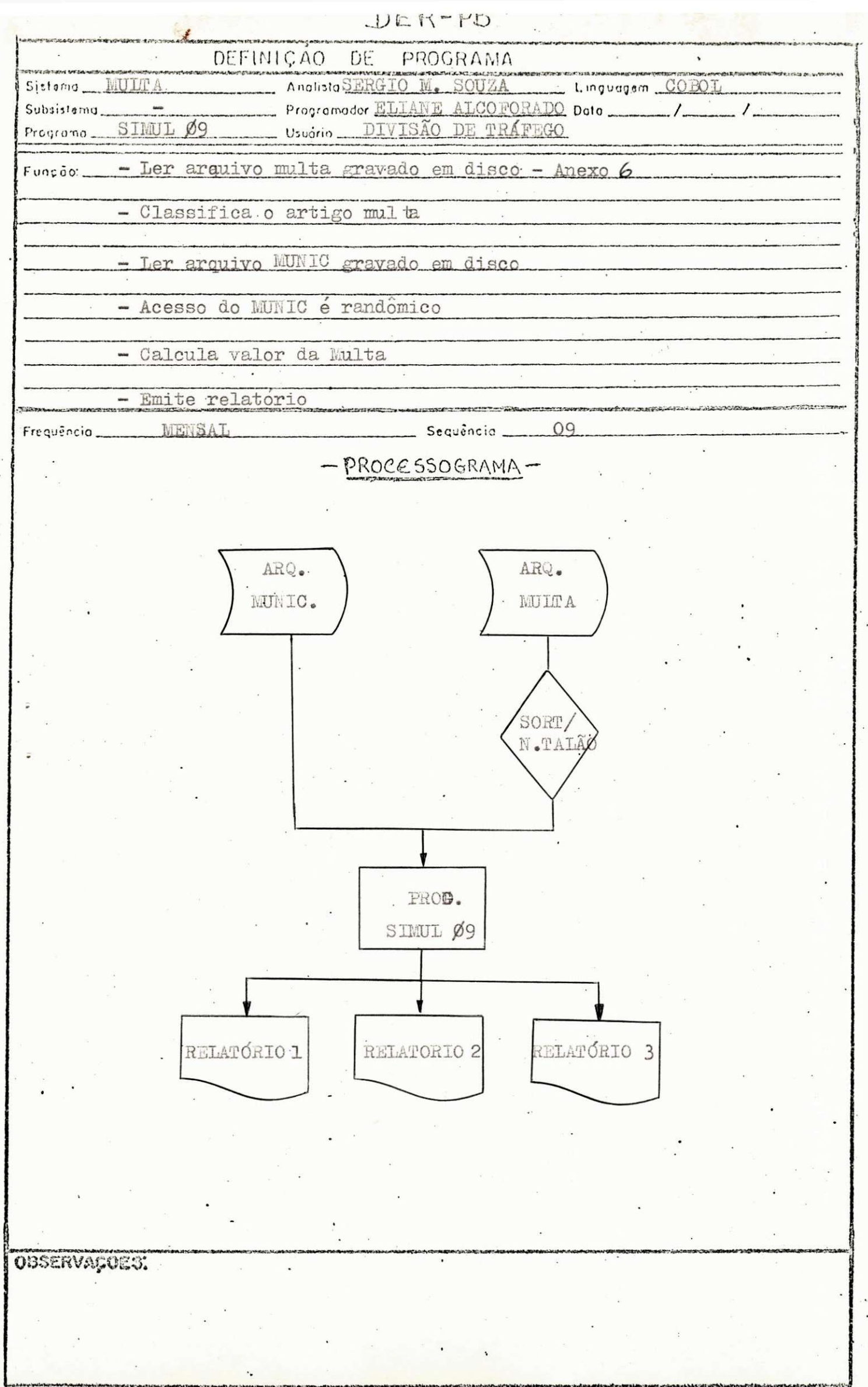

 $\frac{1}{2}$ 

"Estatistica das infrações - SIMUL 10"

#### 10.1. Entrada do Programa

Arquivo multa (Anexo 06)

#### 10.2. Processamento do Programa

Ler arquivo multa gravado em disco, classifica-o por ordem ascendente, usando como chave o código da infragao .

Cria uma tabela onde e colocado:

- código da multa
- . código do valor
- . quantidade das multas de código iguais

Calcula o percentual das multas e emite um relatório estatistico .

#### 10.3. Saida do Programa

Relatório (Anexo 20) com as seguintes informações:

- . numero da ordem
- . código da infração
- quantidade por mês
- . valor
- . percentua l
- . total geral das multas
- . total geral dos valores das multas

DEFINIÇÃO DE PROGRAMA Anglista 111610 Sistema 202 Linguagem COSCI Subsistema... Programador 22 FARTE ALCOPORADE Data Usuário DIVISÃO DE TRAFFICO Programa  $SU1117.10$ - Ler arquivo hulta - Anexo 6 Funçõo: - Classifica o arquivo por ordem ascendente Usa como chave o código da infração Pmite relatório \_ Sequência . Frequêncio Lumbane - PROCESSOGRAMA-ARQ. **MULTA** 50rT) C.INFR PROG. SIMUL 1Ø RELATÓRIO **OBSERVAÇOES:** 

DIT/DER

DEFINIÇÃO DOS PROGRAMAS DO SUB-SISTEMA DE PROJEÇÃO DE TRÁFEGO

 $\mathcal{L}_{\mathcal{A}}$ 

### DEFINIÇÃO DOS PROGRAMAS

"SSPROJ"

A seguir estão as definições dos programas com os respectivos esquemas de entrada e de saída, os quais compõem o sub-sistema de projeção de Tráfico do sis tema rodoviário estadual da divisão de informática técni co-científica do D.E.R.-Pb, sediada em João Pessoa-Pb.

## 1. DESCRIÇÃO DO PROGRAMA "SSPROJOI"

#### 1.1. Entrada do Programa

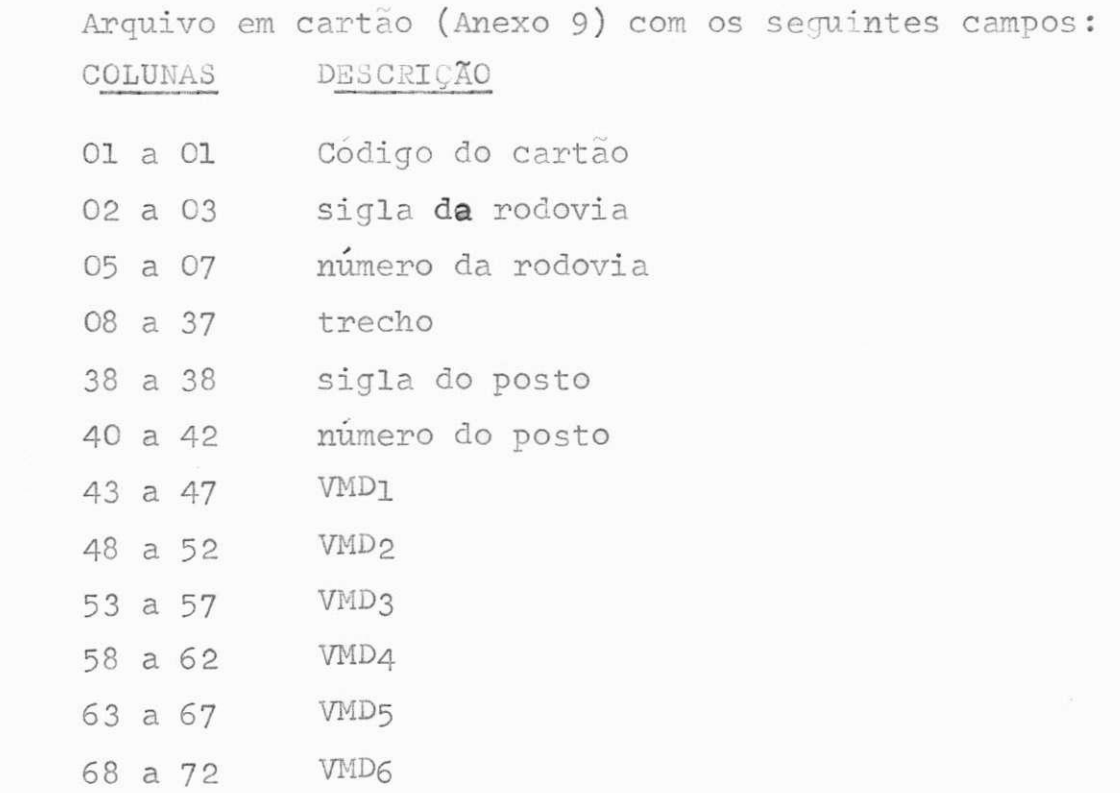

OBS: VMD - Volume Médio Diário

### 1.2. Processamento do Programa

Ligar chaves para seleção de rotinas, ler arquivo em cartão, gravando em disco.

### 1.3. Saida do Programa

Arquivo PROJ gravado em disco

(Lay-Out anexo 10 )

DEFINIÇÃO DE. PROGRAMA Sistema HRAP.GO **Analista SERGIO** Linguagem 3  $10 - 10$ Programador ELIANE ALLANCE Subsistama PROJACÃO  $\mathbb{L}_\mathbb{L}$  Data  $\mathbb{L}_\mathbb{L}$ Usuário D.R.P-DEL-Pb Programa SSPROJ 01  $\mathcal{S}$ Função - Ler arquivo em cartão  $\n *max*\n$ - Utiliza chaves para seleção de rotinas  $\mathbb{R}^2$ - Grava programa em disco  $\mathcal{O}^{\mathfrak{I}}$ \_\_\_\_ Sequência \_\_ Frequêncio Quando houver movimento PROCESSOGRAMA- $\texttt{GARTAC}$ PROG. SSPROJØ1 ARQ. PROJ. OBSERVAÇOESI DIT/DER man, oun

#### 2. DESCRIÇÃO DO PROGRAMA

"SSPR0J02"

#### 2.1. Entrada do Programa

Arquivo PROJ (Anexo 10)

#### 2.2. Processamento do Programa

Ler arquivo PROJ gravado em disco, calcula a estimati va dos valores médio diário do tráfego nas rodovias estadual, dos anos de 1978 a 1990, apartir de valores médios diários calculados nos anos de 1973 a 1978. Calcula a equação da reta e o coeficiente de correção linear, empregando o calculo estatístico da regressão linear, emite relatório, contendo a equação da reta, o coeficiente de correção linear, o ano e os valores diarios de trafegos referente a estes anos.

2.3. Saida do Programa

Relatório (Anexo 21).

 $JEN-PO$ DEFINIÇÃO DE PROGRAMA Sistema TRAFEGO Analista SERGIO M. SOUZA Linguagem MOBOT. Subsistama PROJEÇÃO Programador ELIENE ALCOFORADO Data \_\_\_\_\_\_\_ /\_  $\prime$ Programa SSPROJ 02 Usudrio  $D_{\bullet}R_{\bullet}P_{\bullet}-DER-Pb$  $Fungdo:$  - Ler arquivo PROJ gravado em disco - Anexo  $\pm \phi$ - Calcula valores médios diário do tráfego nas rodovias estadual. - Calcula equação da reta. - Calcula coeficiente de correção linear - Emite relatorio Frequência Quando houve movimento Sequência 02  $-PROCESSOGRAMA -$ ARQ. PROJ PROG. SSPROJ Ø2 RELATÓRIO **OBSERVACOES:** 

 $DIT/DER$ 

### OUTRAS ATIVIDADES

#### OUrRAS ATIVIDADE3

Além das atividades desenvolvidas nos dois orgãos, onde o estagio foi realizado, mostradas neste relatório, será relatada a seguir a participação em outras atividades:

#### ORGAO : UFPb

- a) Preenchimento de formularios cadastrais para ser perfurados
- b) Codificação dos dados para os programas do sistema de etiquêta
- c) Curso de programação de linguagem PL/I para o computador IBM 370 Modelo "145" com duração de 2 (dois) meses, apartir de 01 de maio a 30 de junho de 1979 com 04 (quatro) horas diárias totali zando a carga horaria de 160 horas.

#### ORGAO : D.E.R-Pb

- a) Preenchimento de formulários cadastrais para o sistema de contrôle de ônibus.
- b) Conferência visual do relatório, que contém os dados a serem gravados no ar quivo mestre do sistema de multa, para as necessárias correcões.

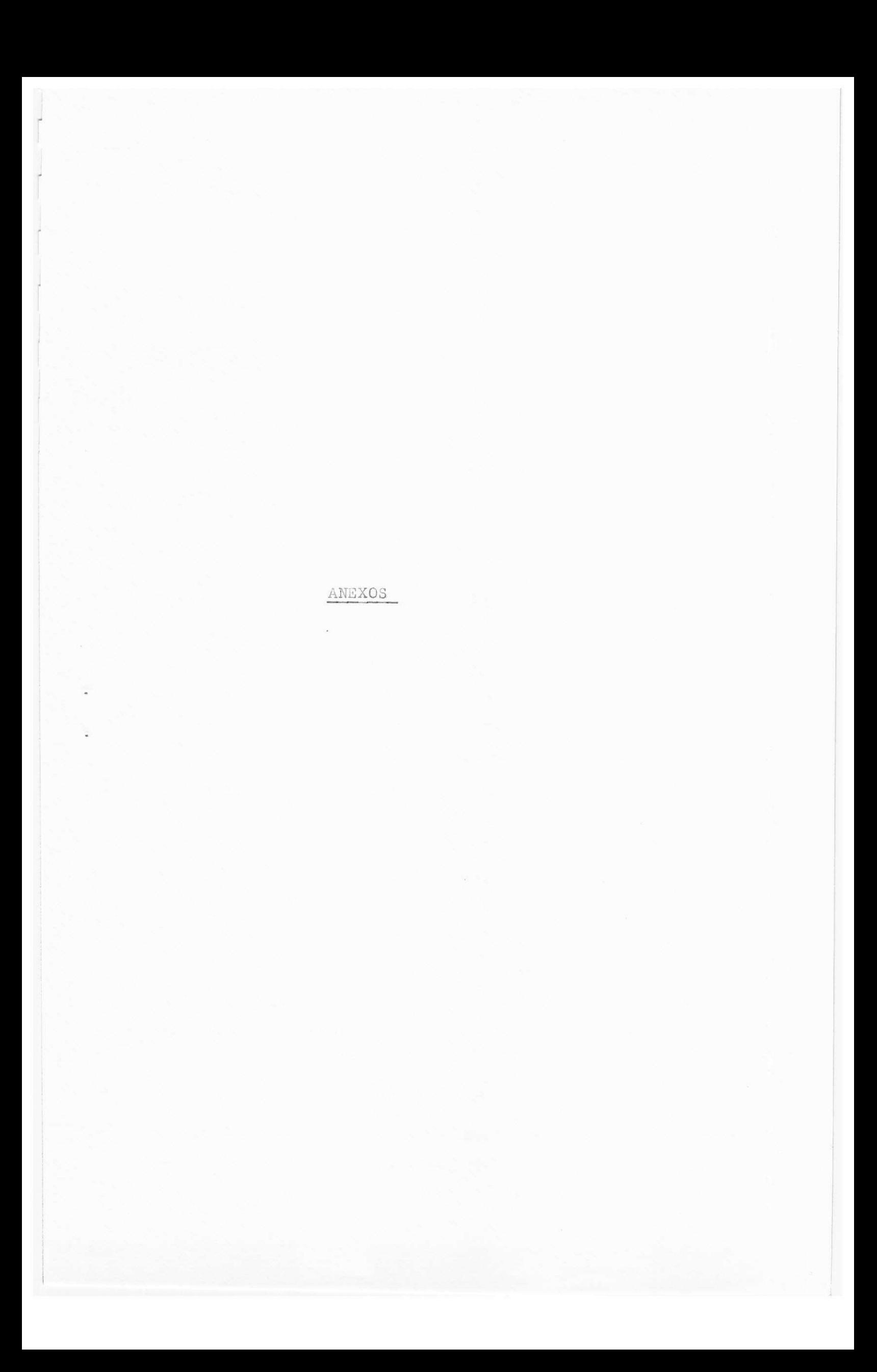

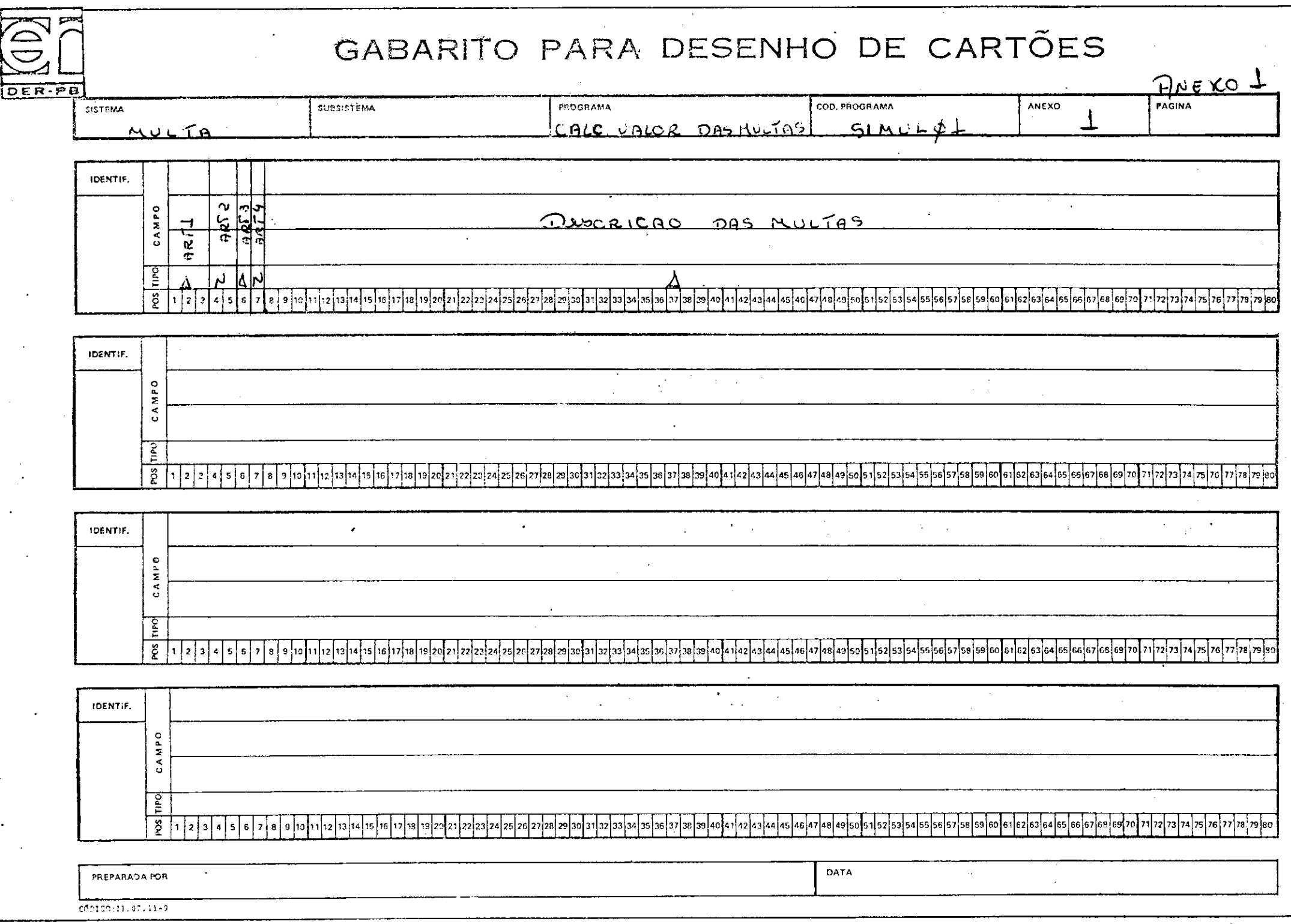

 $\lambda$ 

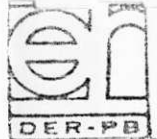

# GABARITO PARA DESENHO DE CARTÕES

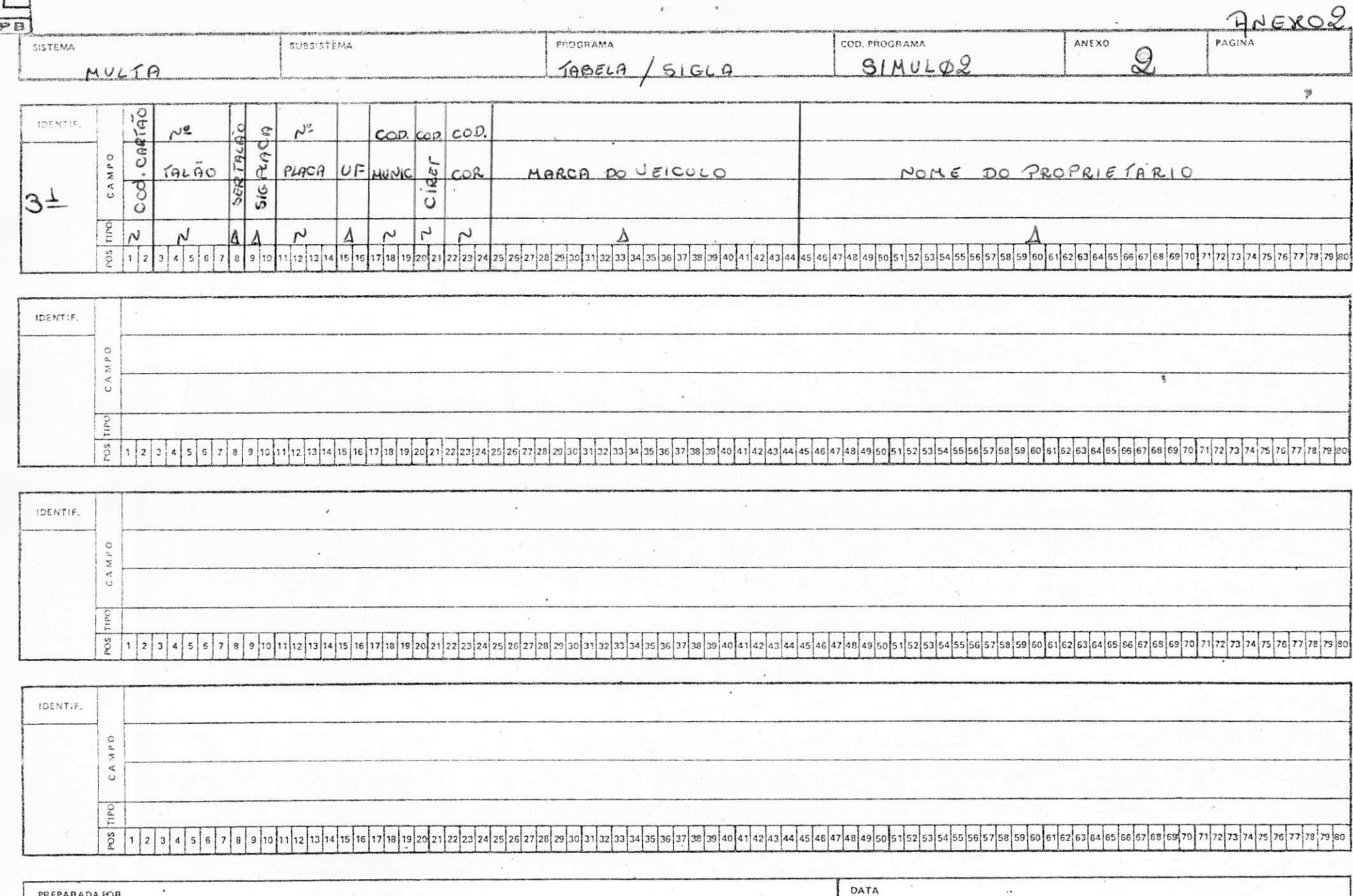

PREPARADA POR conten:11.07.11-9

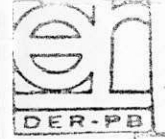

## GABARITO PARA DESENHO DE CARTÕES

 $11 - -$ 

 $\mathbf{1}$ 

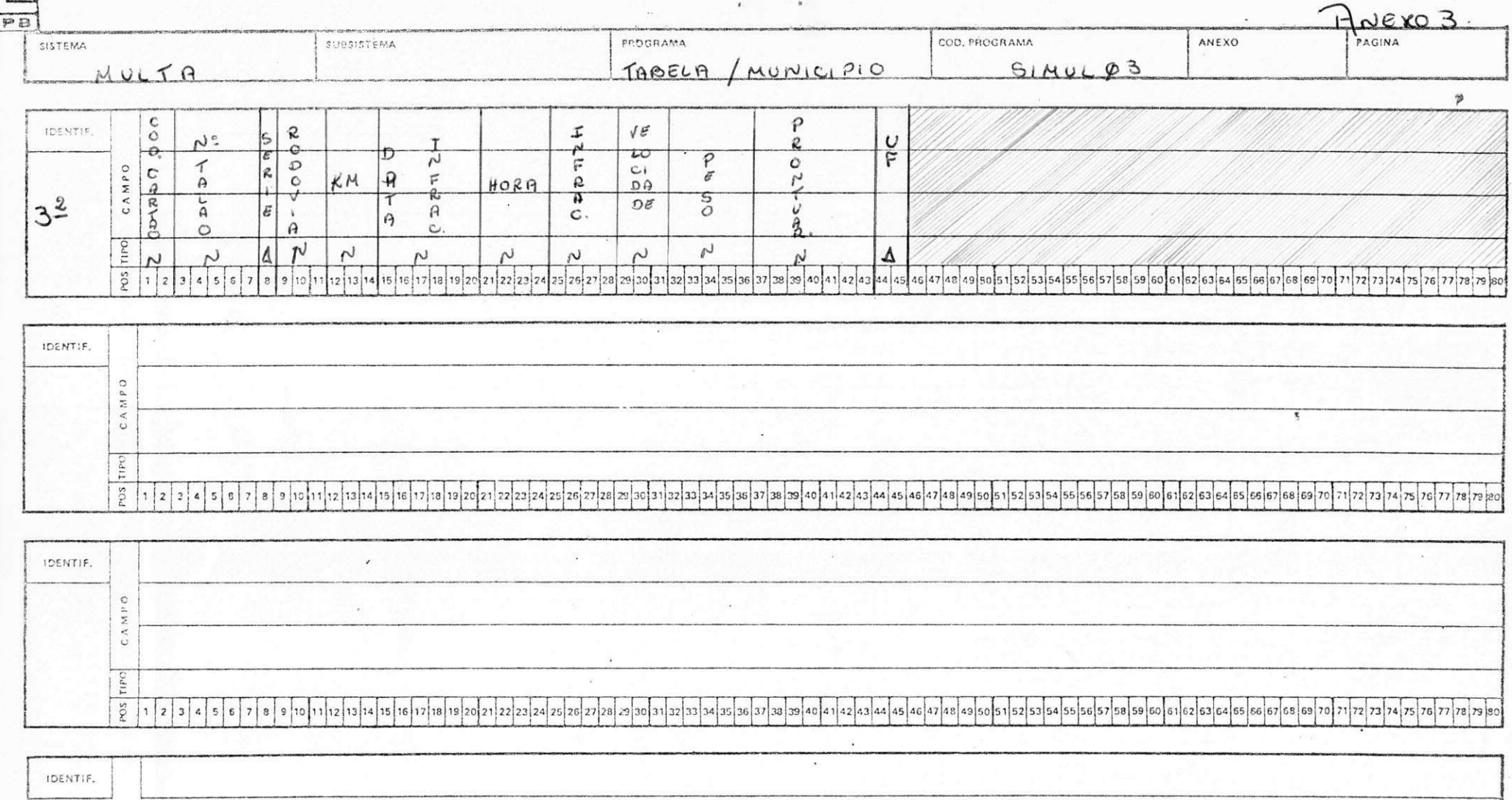

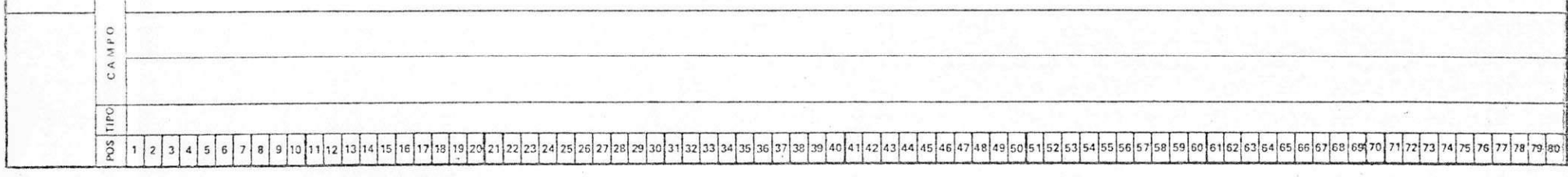

DATA PREPARADA POR  $\bullet$  $78$ 

 $COIG9:11.07.11-2$ 

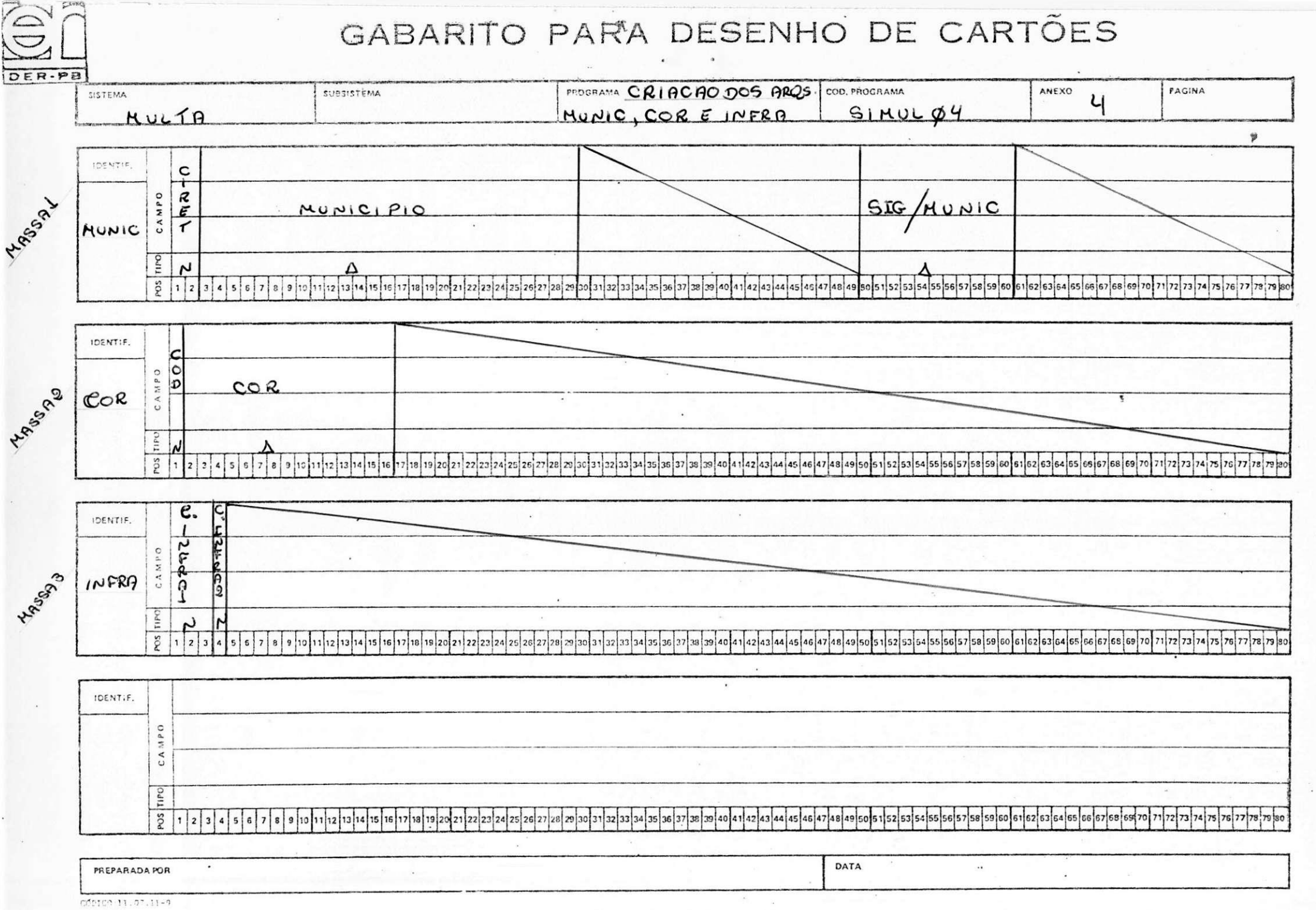

 $\tilde{\star}$ 

 $\mathcal{L}$ 

 $\alpha$ 

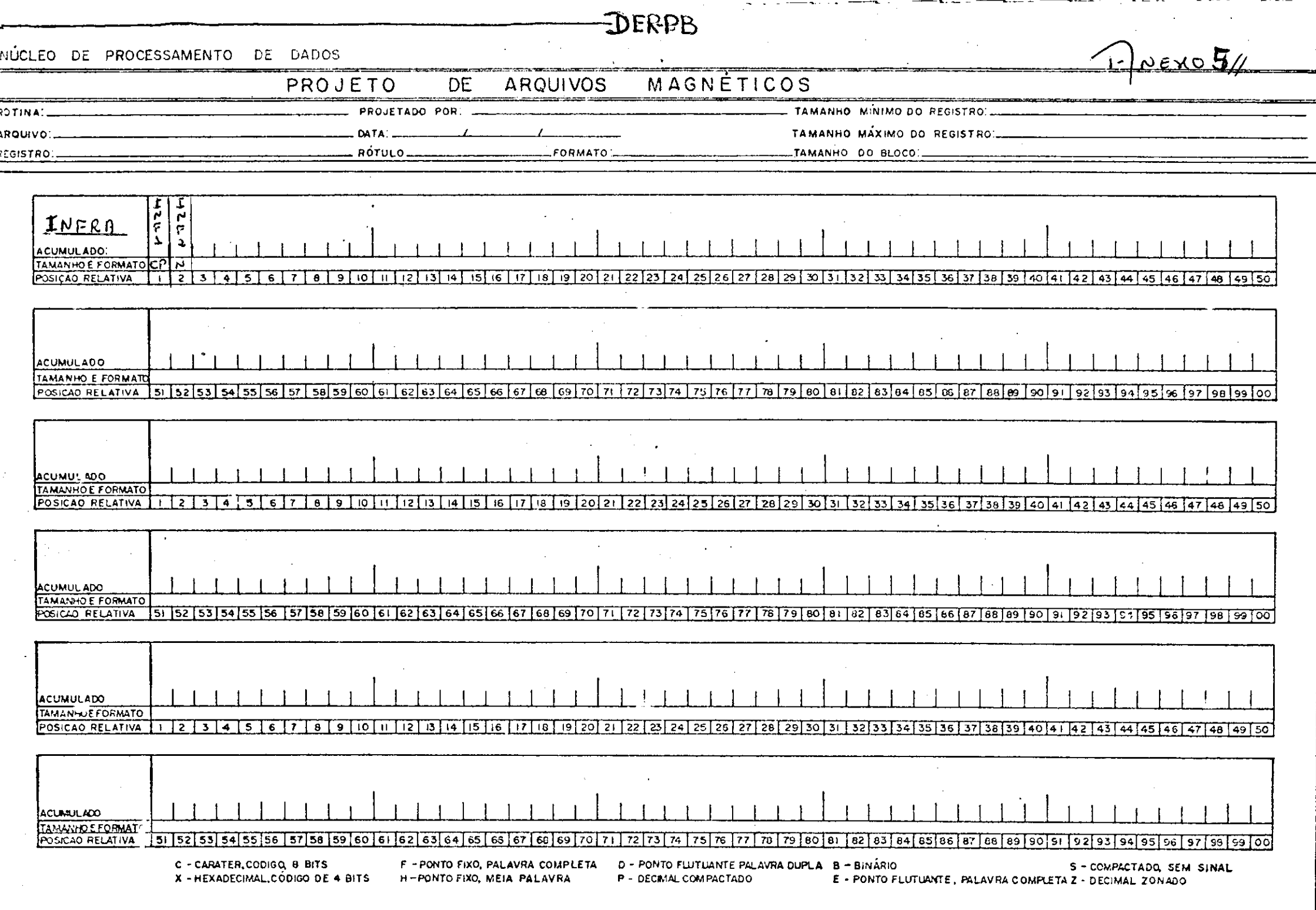

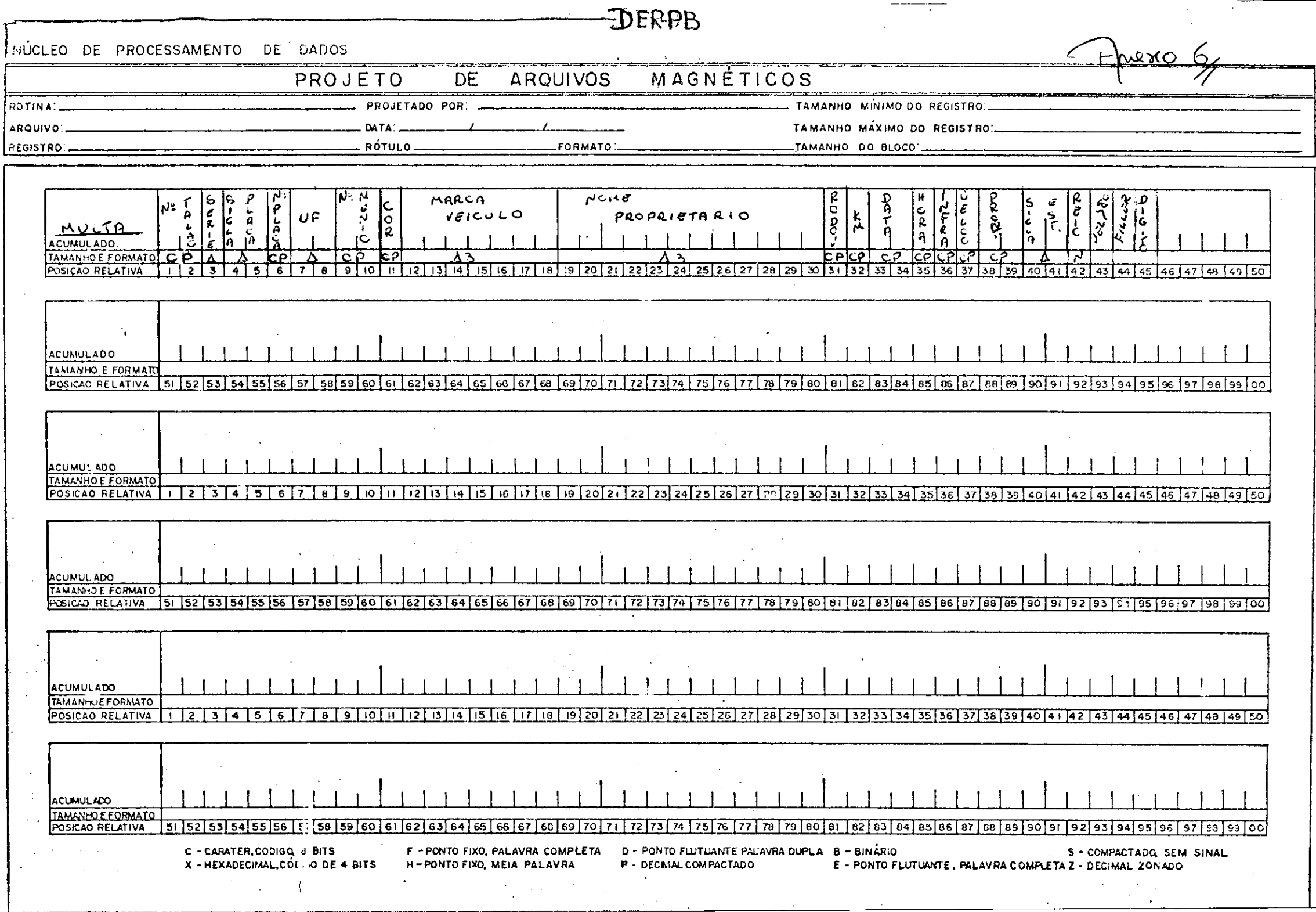

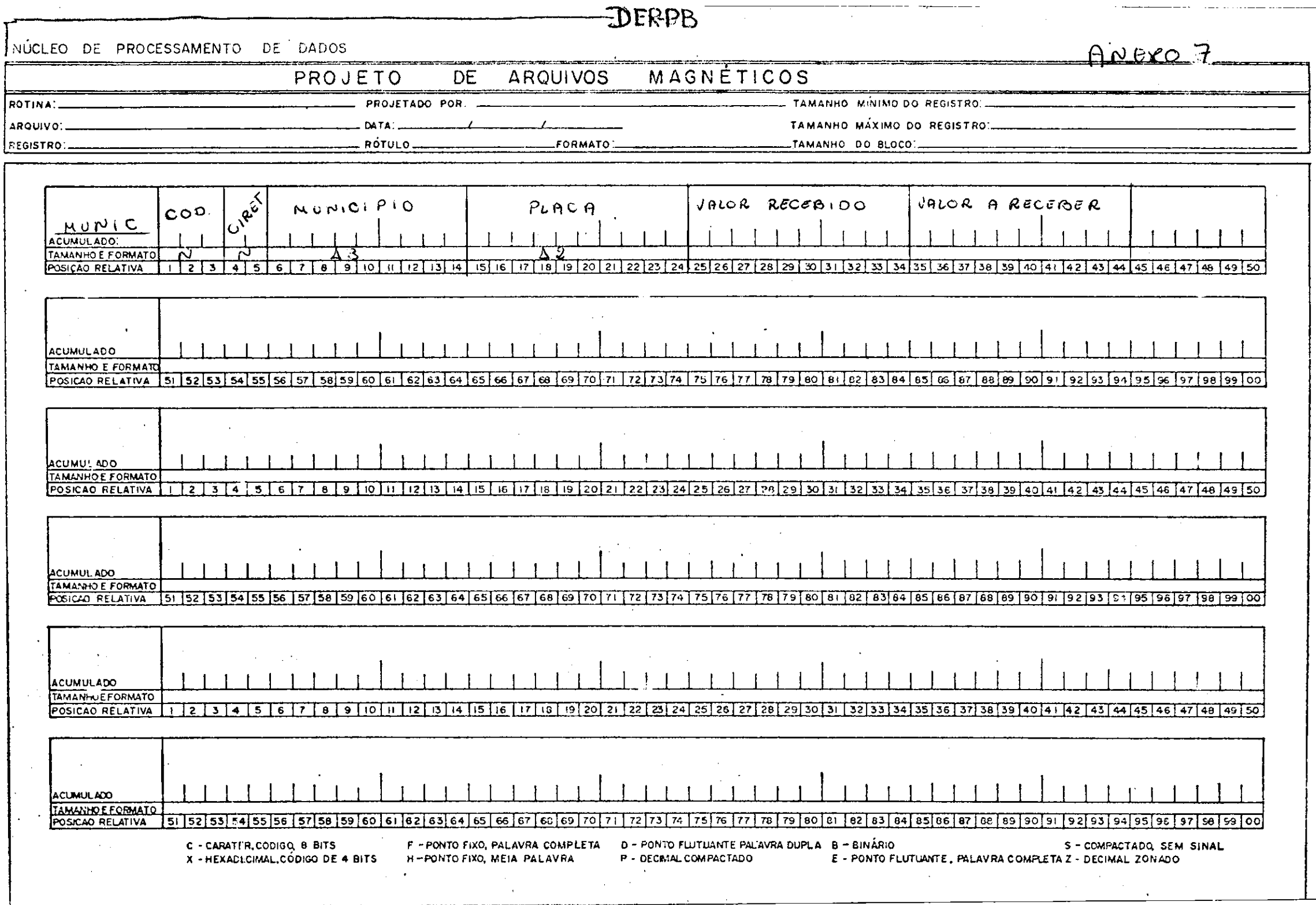

 $\sim 10^{-11}$
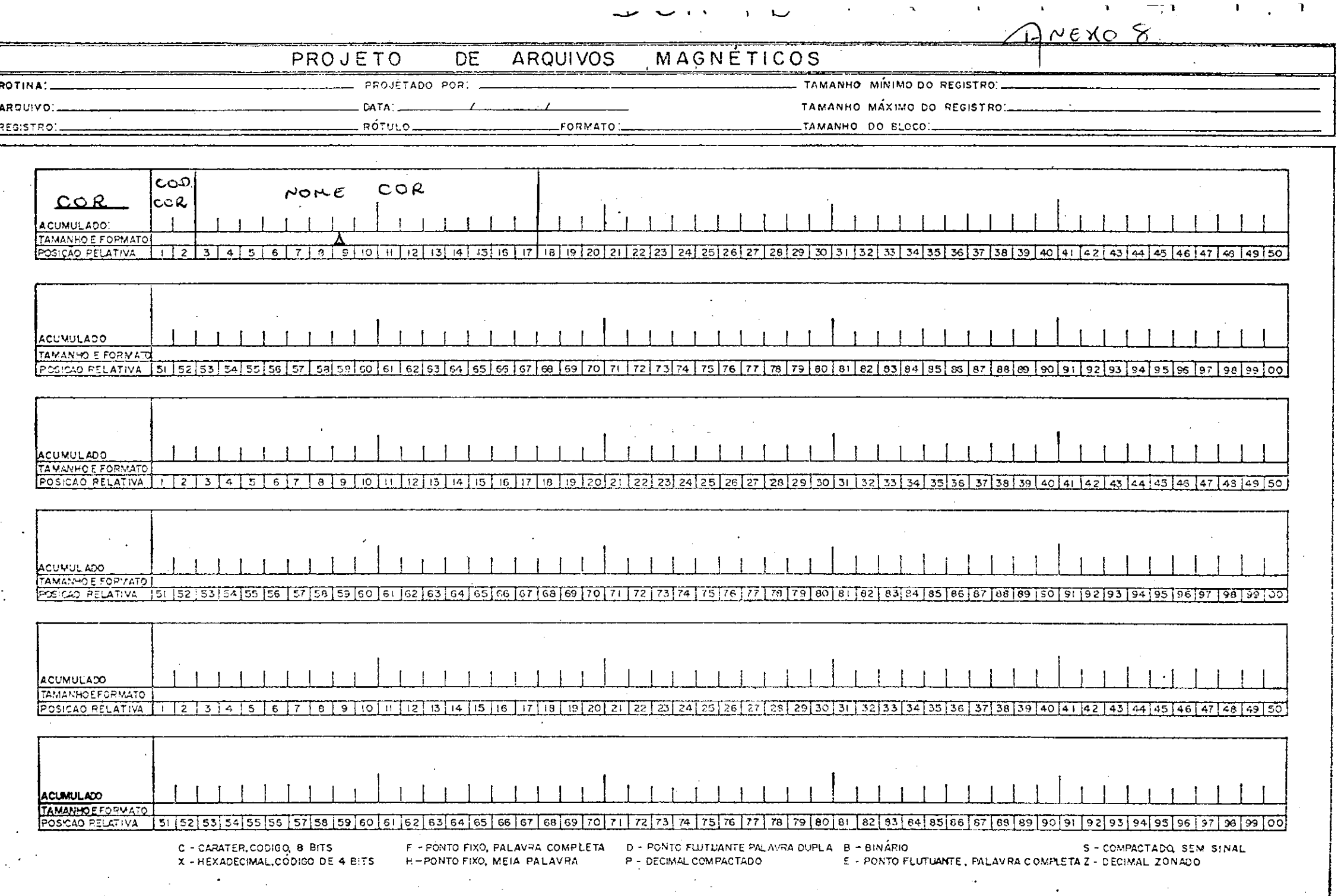

 $\overline{DiffJIER}$ 

 $\begin{picture}(180,10) \put(0,0){\line(1,0){155}} \put(10,0){\line(1,0){155}} \put(10,0){\line(1,0){155}} \put(10,0){\line(1,0){155}} \put(10,0){\line(1,0){155}} \put(10,0){\line(1,0){155}} \put(10,0){\line(1,0){155}} \put(10,0){\line(1,0){155}} \put(10,0){\line(1,0){155}} \put(10,0){\line(1,0){155}} \put(10,0){\line(1,0){155}}$ 

PREPARADA FOR

# GABARITO PARA DESENHO DE CARTÕES

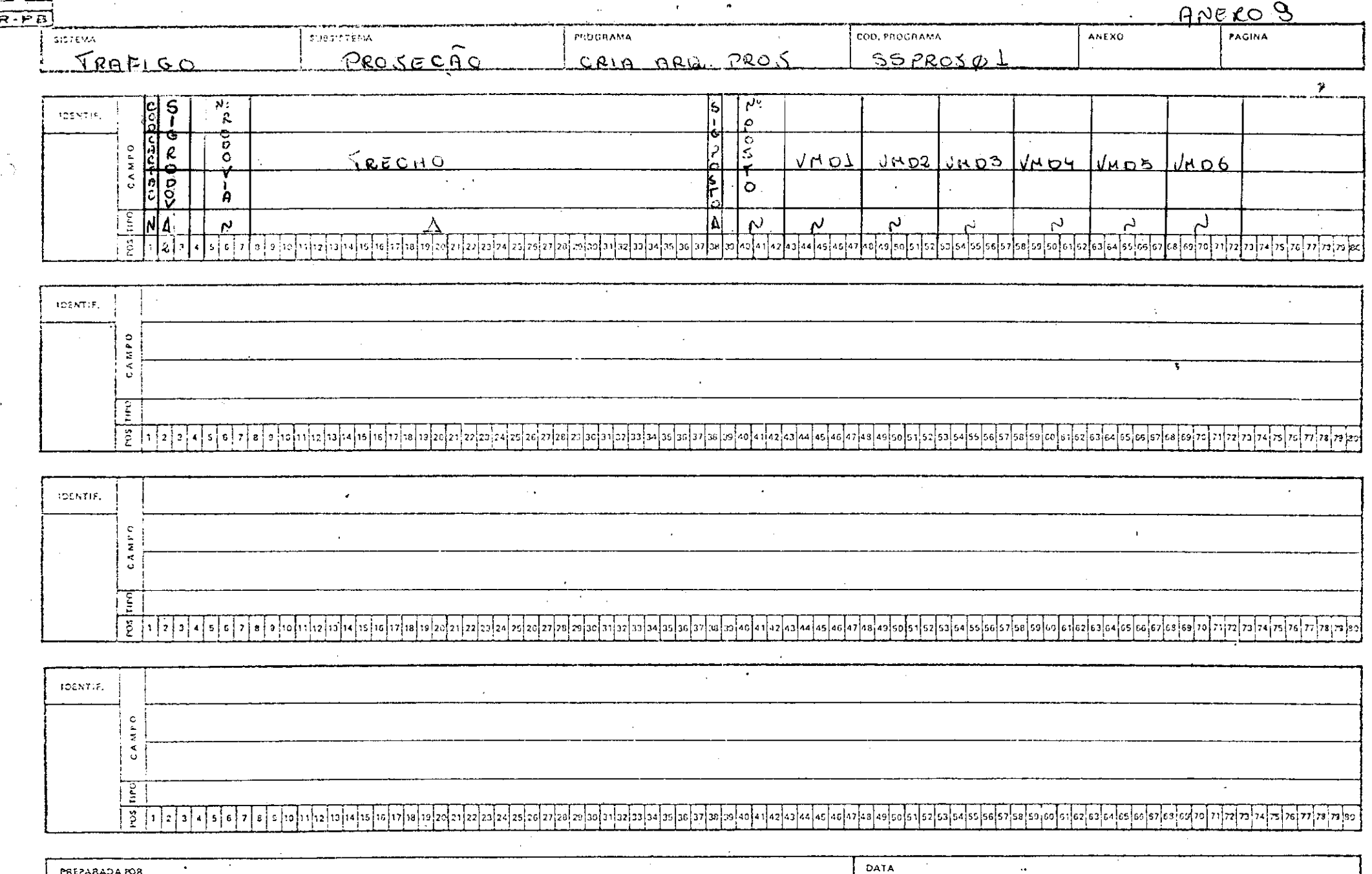

 $C6710711.07.11+3$ 

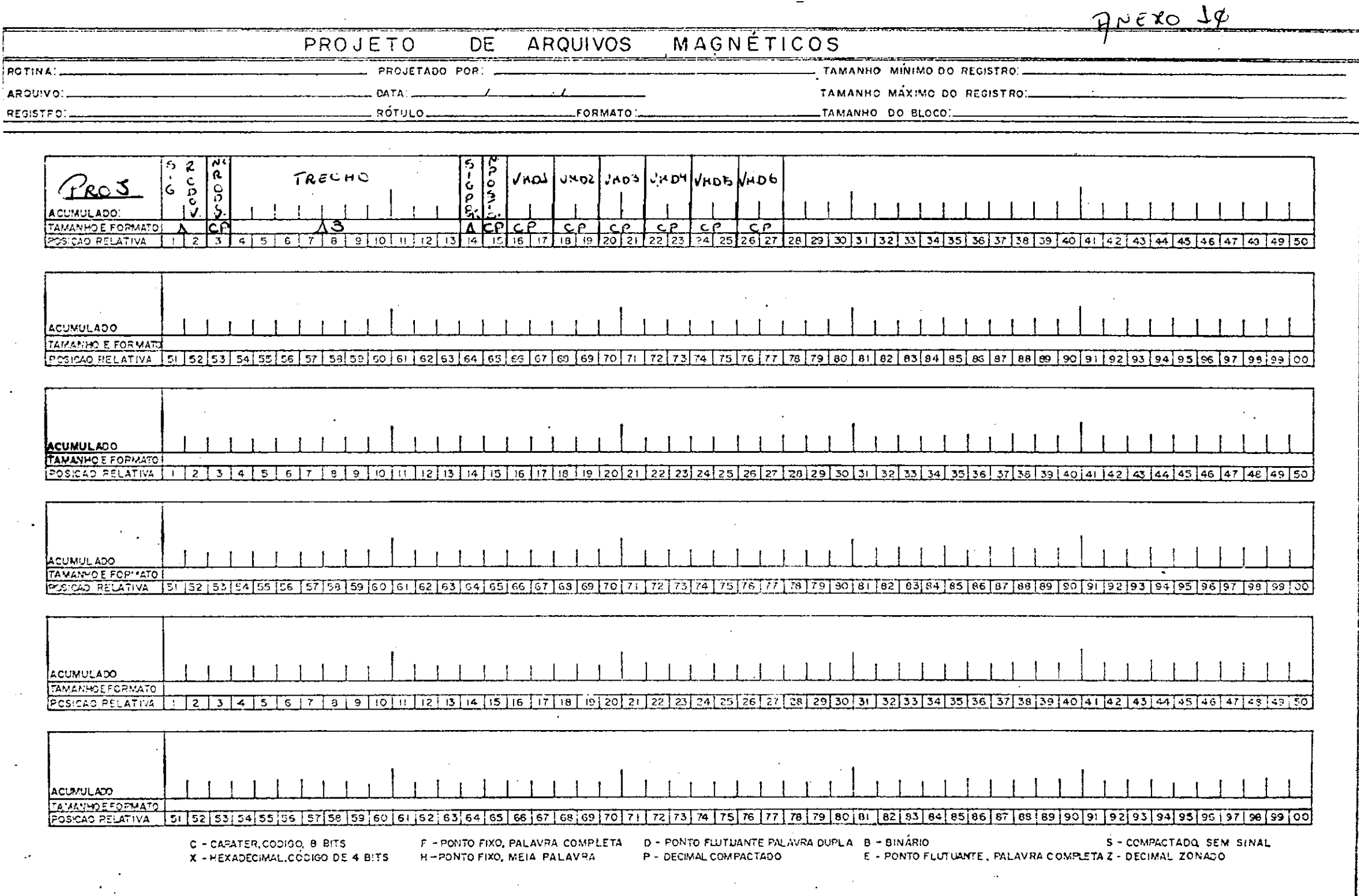

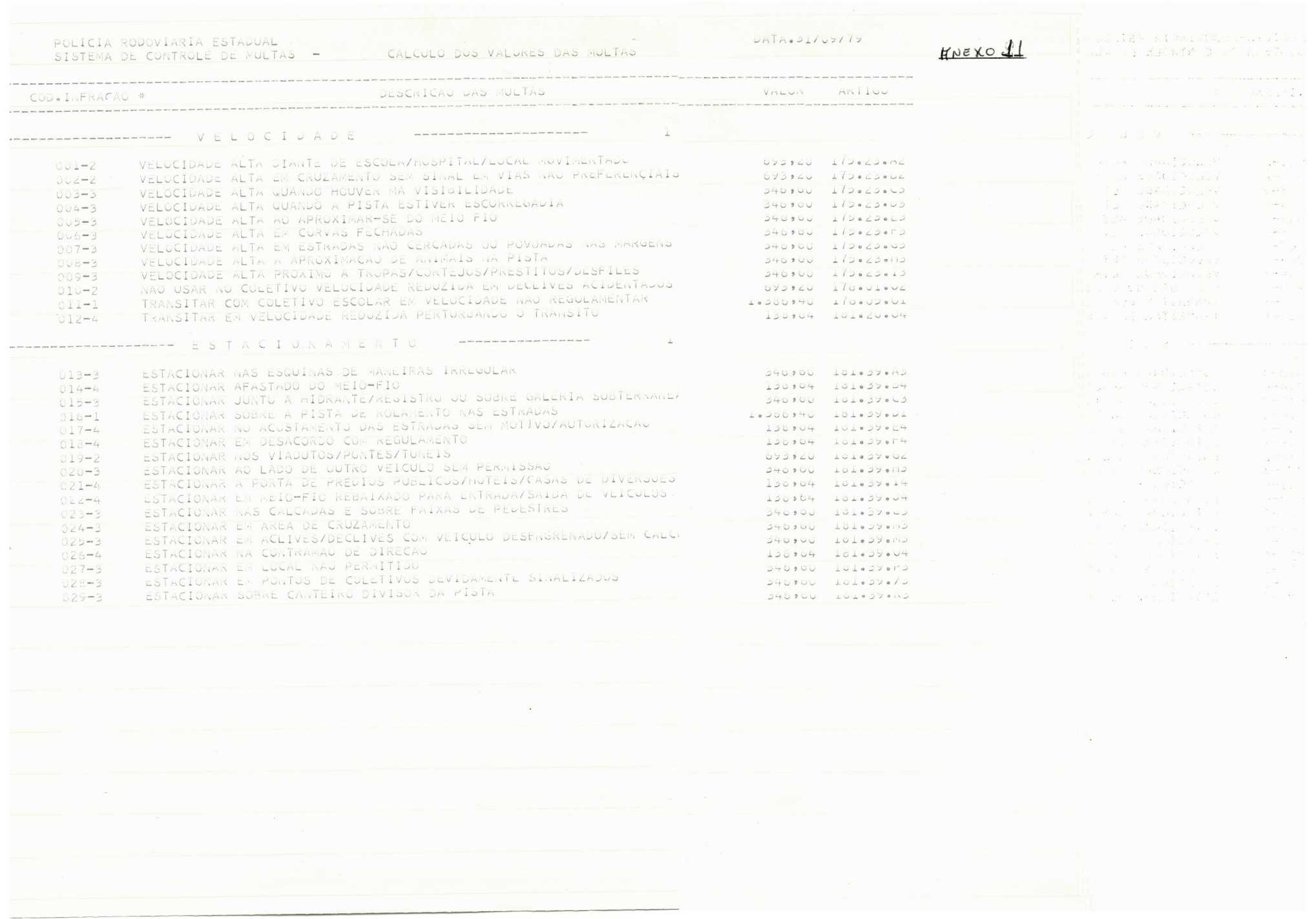

DER-PMPH **PAG- 1** POLICIA RODOVIARIA ESTADUAL DATA- 31/09/79 SISTEMA DE CONTROLE DE MULTAS. CORRESPONDENCIA SIGLA / MUNICIPIO A considerable that the construction of the construction of the construction of the construction of the construction of the construction of the construction of the construction of the construction of the construction of th PLACA UF No AUTO MENSAGEM BC-2170  $P 00.695 - A$ MUNICIPIU ERRADU  $SE-2135$ PD  $OL@660-A$ MUNICIPIO ERRADO **EC-9840** PB  $01.493 - A$ MUNICIPIO ERRADO  $S_N - 5584$ **FB**  $01.485 - A$ HUNICIPIU ERRADU AM-5079 MUNICIPIO ERRADO PB.  $01.352 - A$ PB-3766 PB  $02.539 - A$ NUNICIPIO ERRADO Po  $AT - 2375$  $02 - 162 - A$ MUNICIPIO ERRADO  $OE-0569$ PB  $00.962 - A$ MUNICIPIO ERRADO

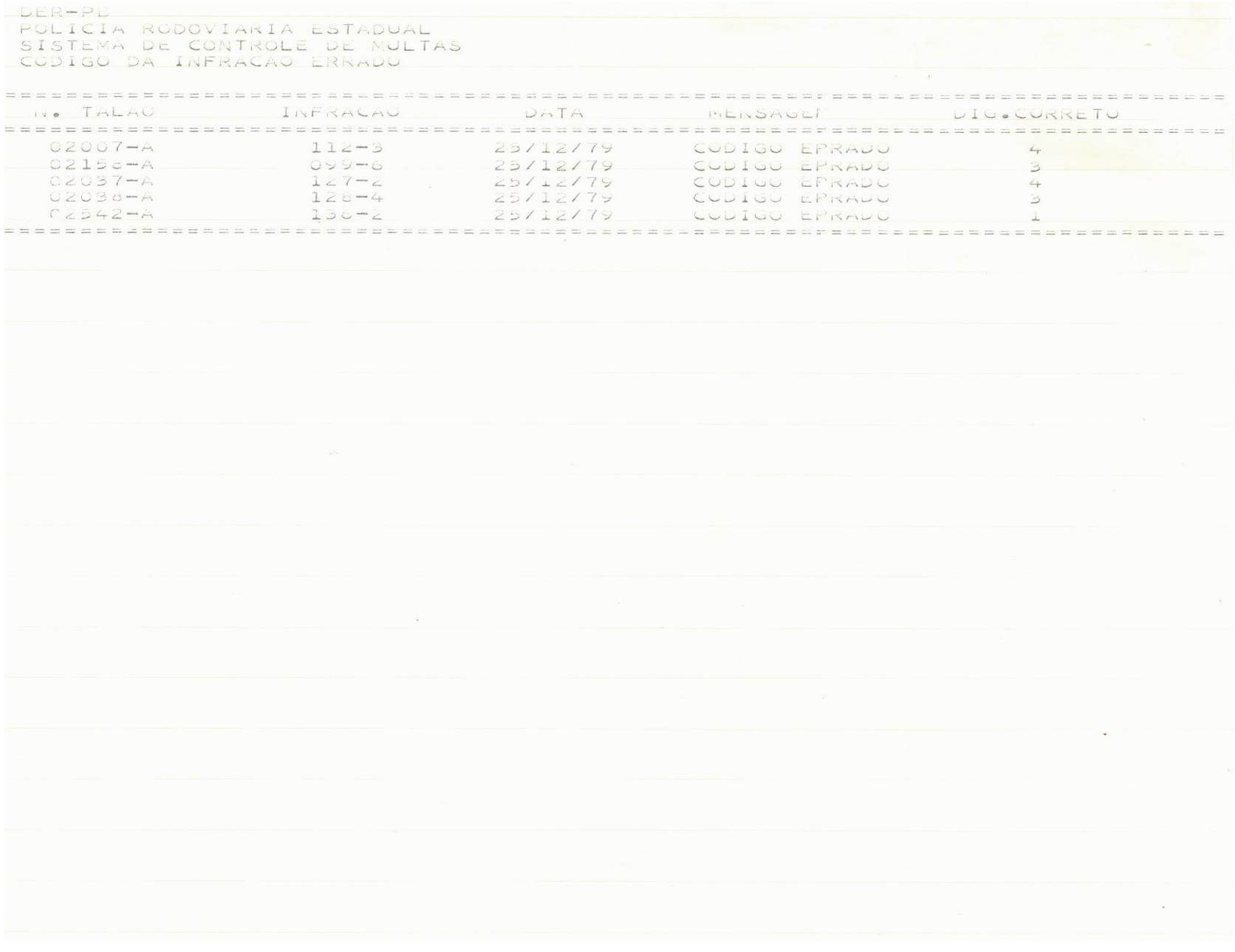

DER-PMPB POLICIA RODOVIARIA ESTADUAL  $PAG = 1$  $DATA = 31/US/79$ 

SISTEMA DE CUNTROLE DE MULTAS - ARRECADACAO EM CRS POR CIRETRAN 01 (CIRETRAN) - CAMPINA GRANDE \* VALOR RECEBIUD \* VALOR A RECEBER MUNICIPIO CODMUNIC \*  $U, U$  $U \bullet U$ AREIAL  $010 - 01$  $O, O, O$  $U, 9, 0$  $012 - 01$ H. DE SAO MIGUEL  $U$  ,  $U$  $U, \bullet U$ **BOOUFIRAO**  $023 - 01$  $U$  9  $U$ U . UU CABACEIRAS  $028 - 01$  $16.0005.32$  $2.8248.80$ CAMPINA GRANDE  $037 - 01$  $U$ ,  $U$  $19.132.222$ FSPERANCA  $056 - 01$  $U \bullet U U$ FAGUNDES  $U$ ,  $U$  $057 - 01$  $U$ ,  $U$  $U, P, U$  $073 - 01$ **JUAZEIRINHO**  $U, P, U, U$  $\cup \circ \cup \cup$ LAGOA DE ROCA  $078 - 01$  $3.258.94$  $\cup \bullet \cup \cup$ LAGOA NOVA  $080 - 01$  $O, 10$ 831,84 LAGOA SECA  $081 - 01$  $U_5 U U$  $U, \bullet U$ MASSARANDUBA  $089 - 01$  $L \bullet 300940$  $U$  s  $U$   $U$ MONTADAS  $092 - 01$  $U, \bullet, U$  $U \circ U$ OL IVADUS  $103 - 01$  $\cup$  $U \bullet U$ POCINHUS  $121 - 01$  $U \bullet U$  $U$ ,  $U$ PUXINANA  $125 - 01$  $O \bullet \cup \cup$ **QUEIMADAS**  $U, V \cup U$  $126 - 01$  $U \bullet U$ SAO VICENTE DE SERIDO  $U, B, C$  $153 - 01$  $U \bullet U$  $\cup \bullet \cup \cup$  $161 - 01$ SOLEDADE  $U, \bullet, U$  $U, \psi \cup \psi$ TAPEROA  $165 - 11$  $97.463.92$ TCTAIS  $2.6248.80$ 

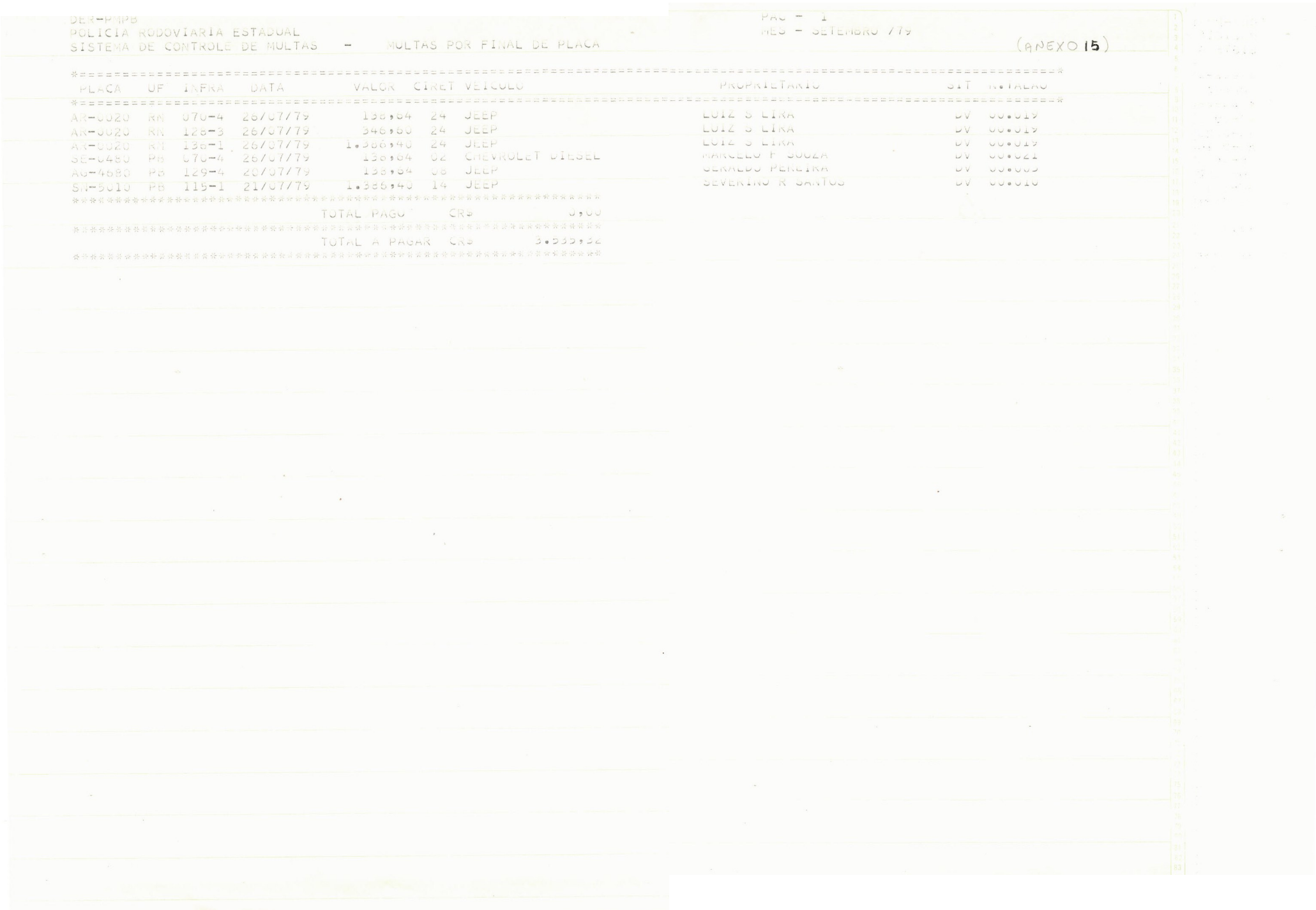

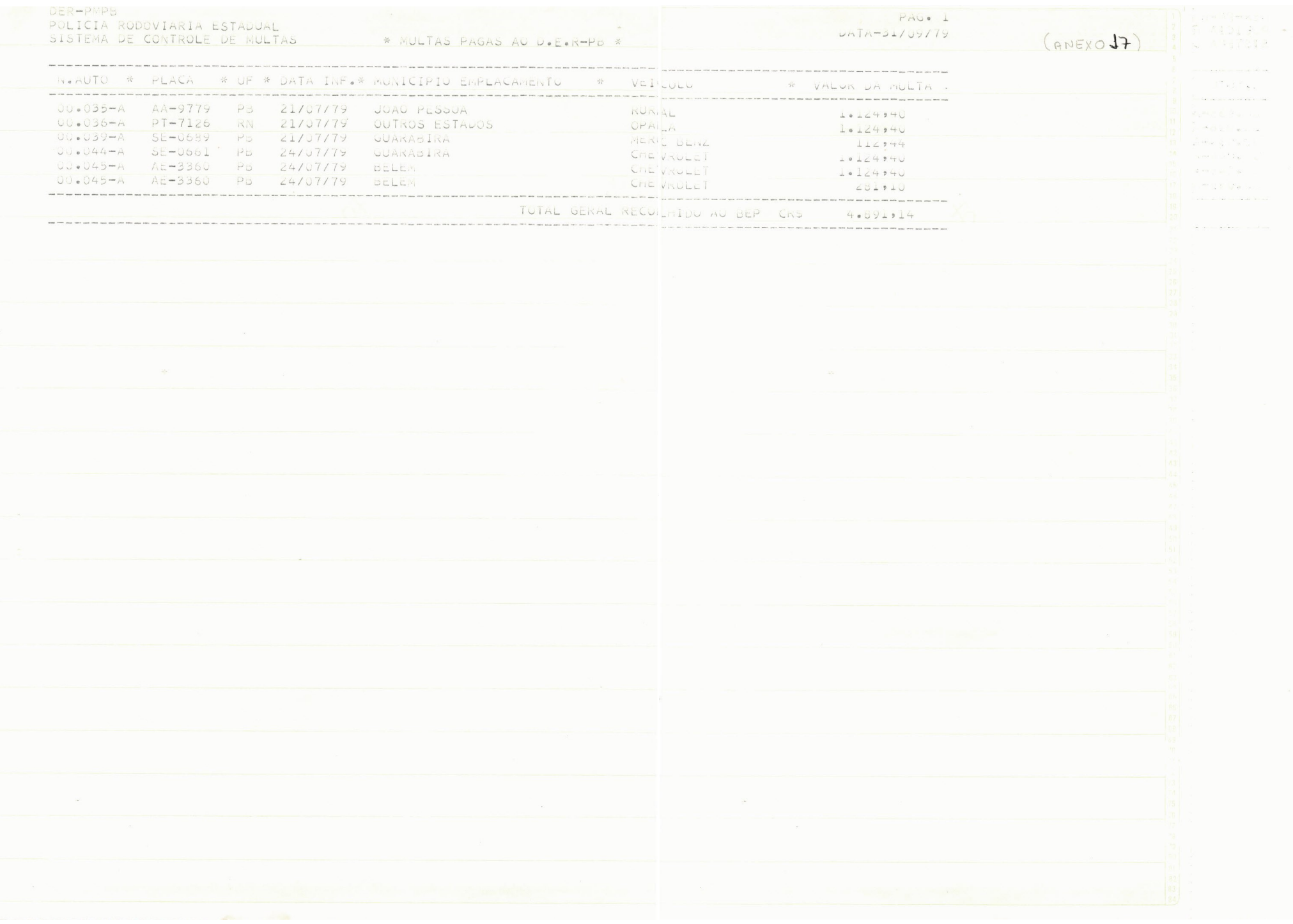

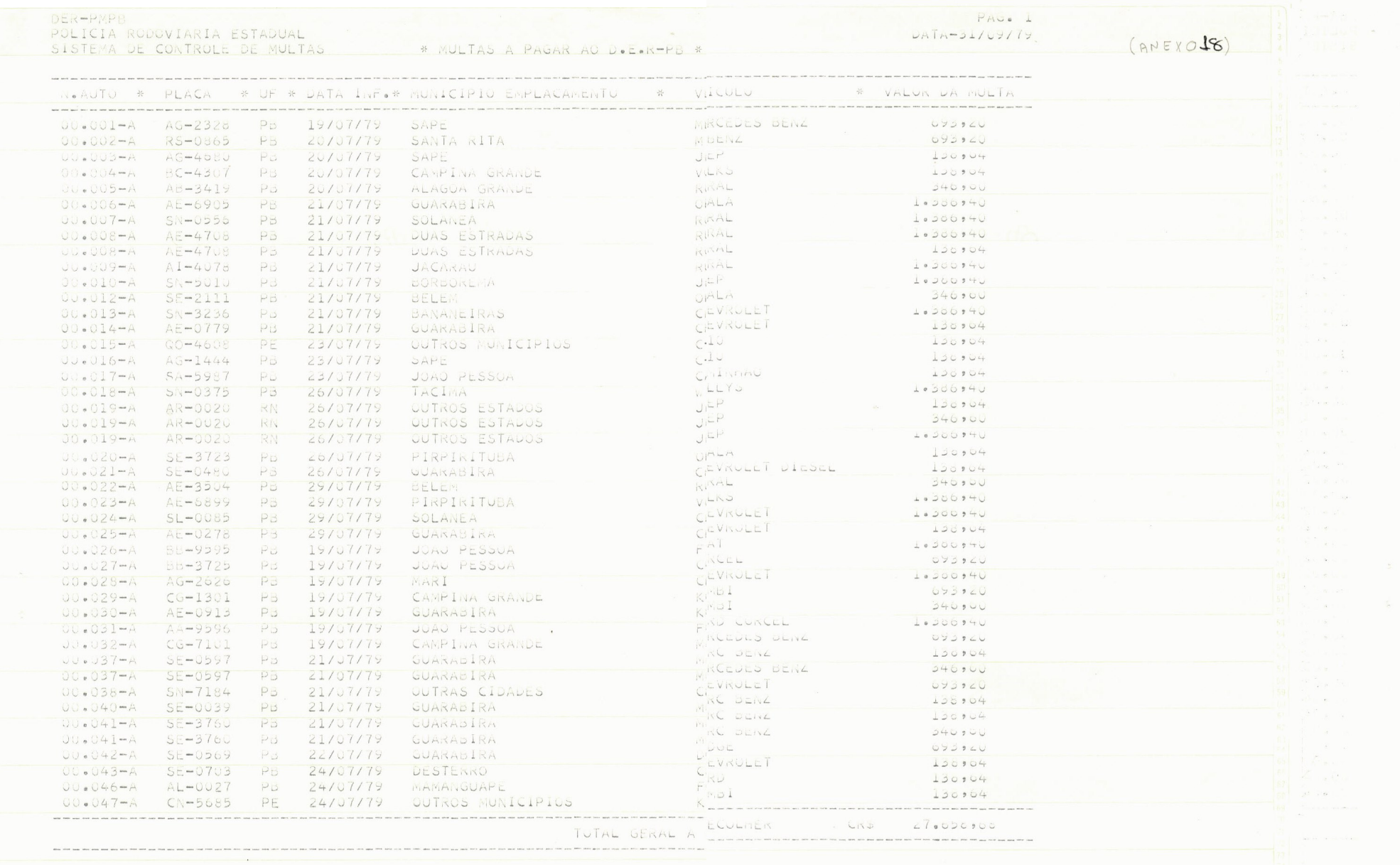

 $\sim$ 

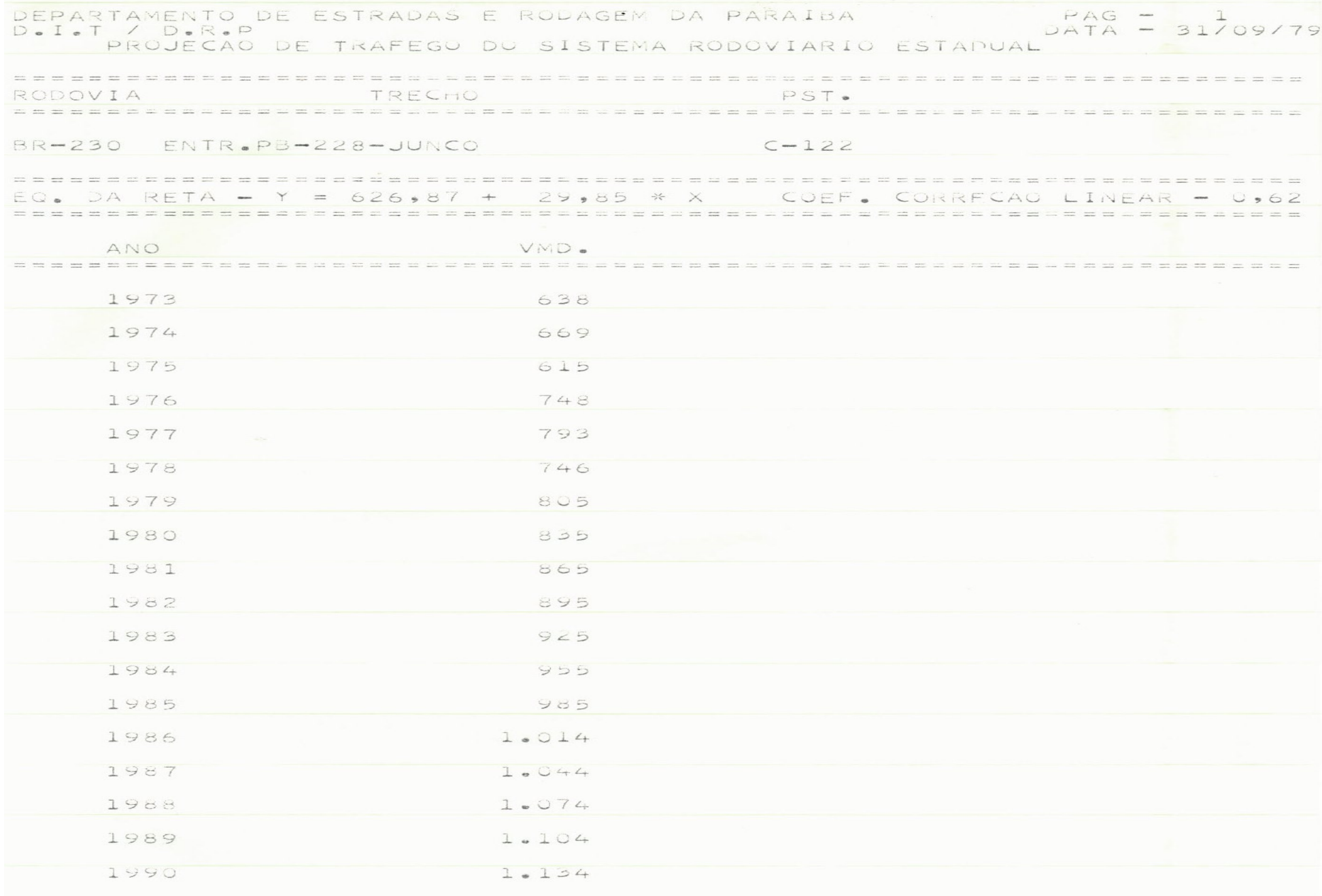

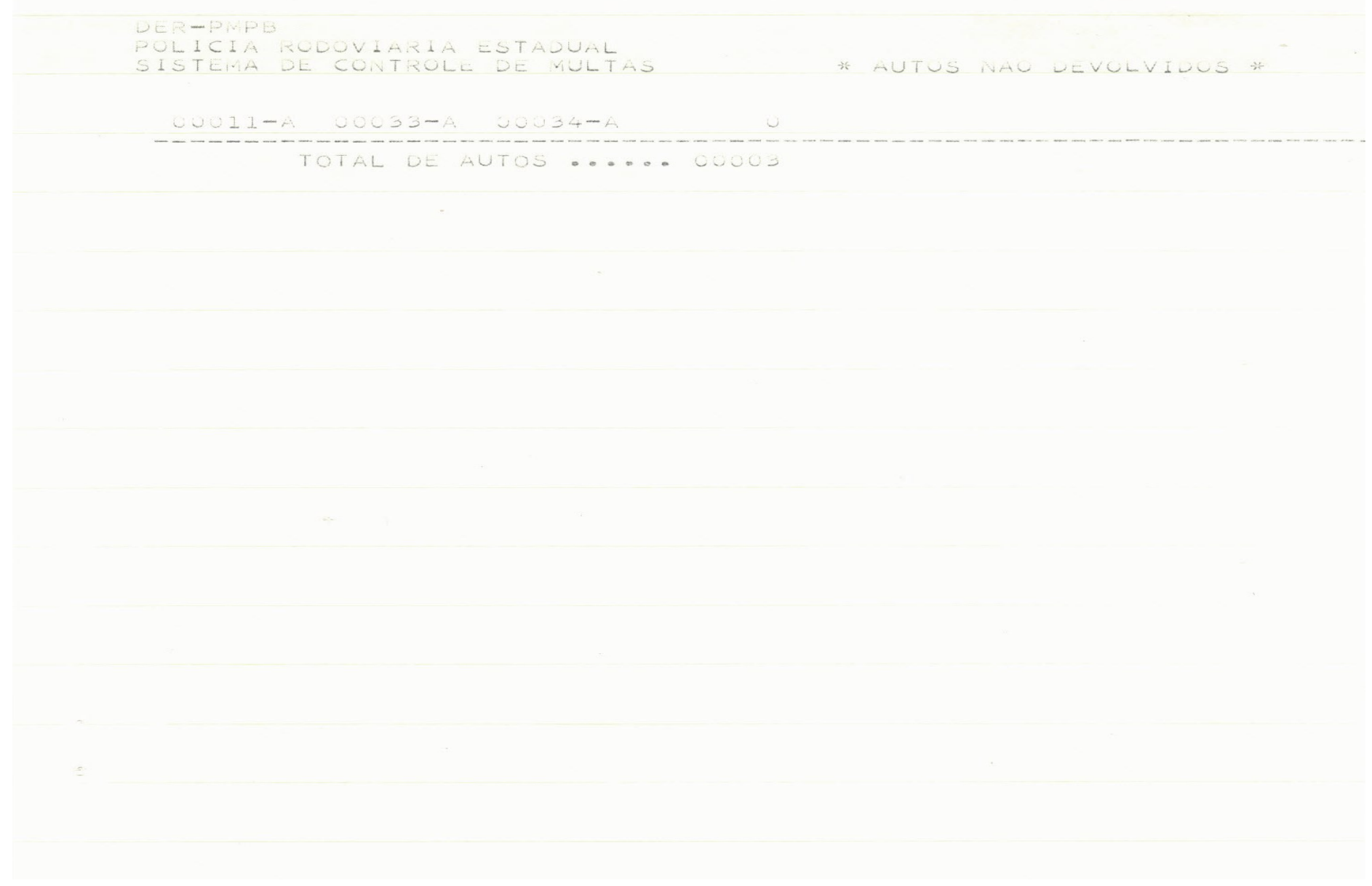

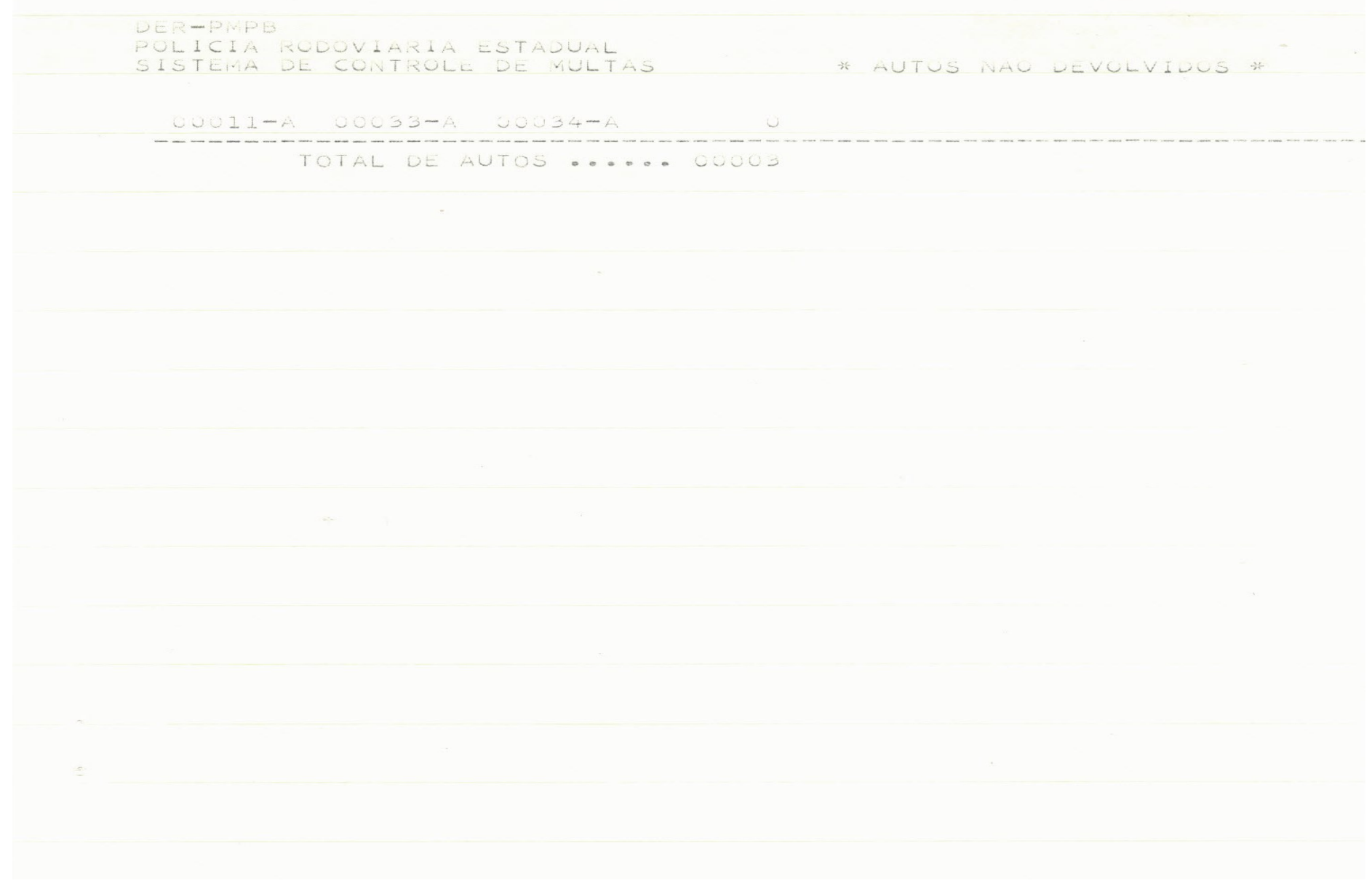

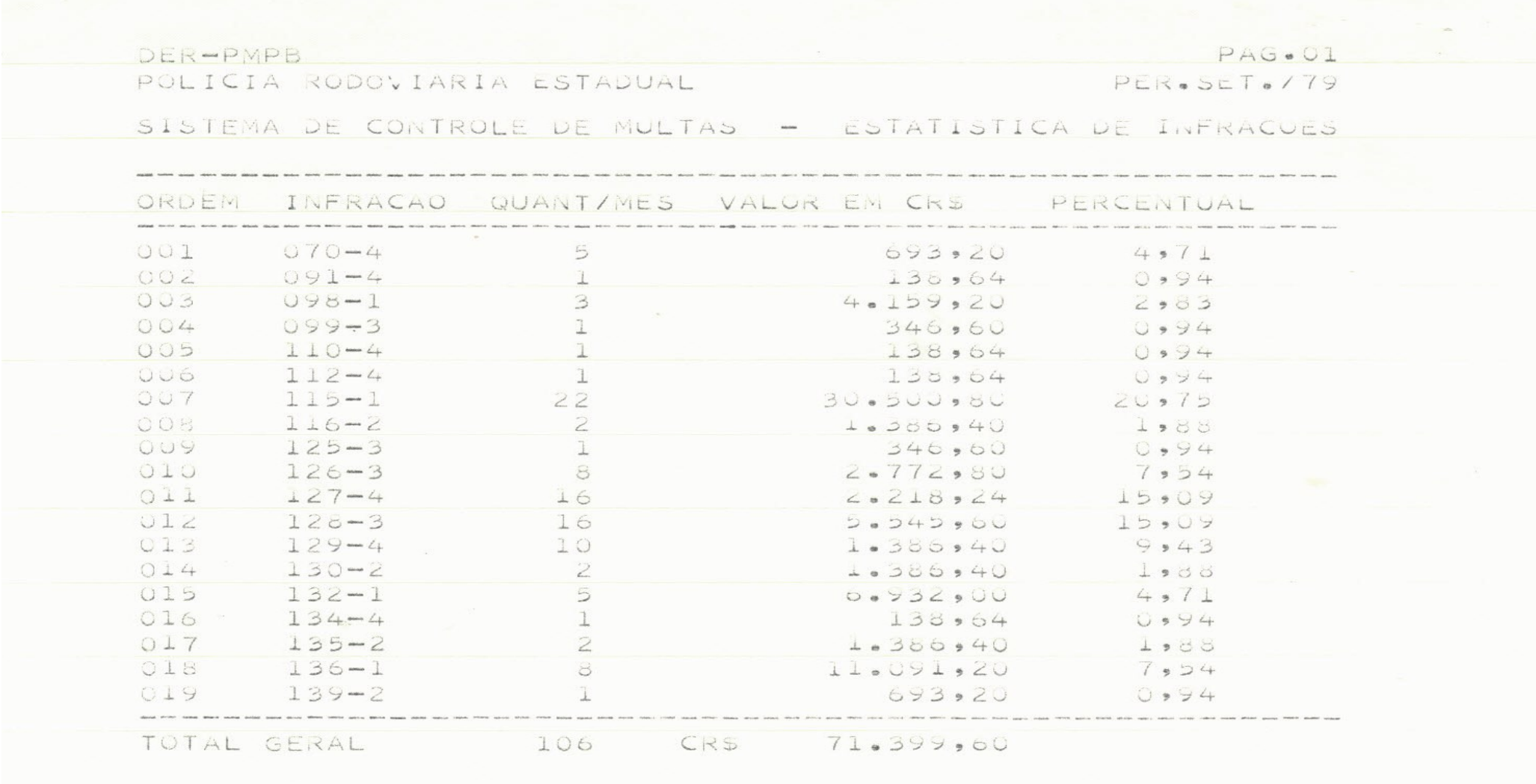

÷.

## **CONCLUS&O**

## **ONCLUSXO**

0 Estágio Supervisionado, ora concluido, foi um dos períodos mais proveitosos de todo o Curso de Processamento de Dados. A realização desse estágio proporcionou a oportunidade de por em prática, os conhecimentos adquiridos no decorrer do Cur s o .

Esses meses de atividades, não apresentaram um grande espaço de tempo para adquirir experiência e um perfeito conhecimento de um campo vasto e profundo como o de Processamento de Dados. Foram, no entanto, suficientes para o exercício das fun ções que variam desde a perfuração à análise, reunindo dessa for ma, condições de sentir e participar dos problemas que existem em um Centro de Processamento de Dados (CPD), fora das salas de aula.

Ficam registrados aqui agradecimentos aos professores, colegas, funcionários e supervisores, pela orientação e assistência prestadas no decurso do estágio.

À todos que contribuiram, direta ou indireta mente, para tornar possivel a conclusao do Curso, meus agradecimen tos .

ELTANE DA STLVA ALCOFORADO

#### **VISTQS.**

Assinatura dos Coordenadores e Supervisores dos Órgãos, em que desenvolvi o estágio final.

> UNIVERSIDADE FEDERAL DA PARAÍBA Núcleo Setorial de Computação

 $\mathcal{Q}_{\mathcal{A}}$ 

 $\text{Coordenador: } \subseteq$ Roberto B. de Almeida<br>Barros (Analista de Carana Barros (Professor Sistemas do NSC-J. Pessoa)

Supervisor: Barros (Professor da<br>CCT-UFPB - C. Grande)

DEPARTAMENTO DE ESTRADAS DE RODAGEM DO ESTADO DA PARA**ÍBA** Divisão de Informática Técnico-Científica

'denador:

Sérgio Murilo Chaves de Souza (Analista Sistemas da DIT-J. Pessoa)

upervisor: Élia Maria Toni Porto (Chefe da DIT-j.Pessoa )

Cliane de Pubbla (2010) (Estagiaria )

João Pessoa, 31 de Setembro de 1979.

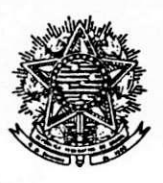

SERVIÇO PÚBLICO FEDERAL UNIVERSIDADE FEDERAL DA PARAÍBA NOCLEO SETORIAL DE COMPUTAQAO-JP

NSC/OF/Nº 004/80 João Pessoa, 10 de janeiro de 1980

Do : Coordenador do Nucleo Setorial de Computação-JP Ao : Coordenador do Curso de Formação de Tecnologos em Processamento de Dados

### Senhor Coordenador:

Estamos confirmando a V. Sa., cumprimen to do estágio supervisionado por parte de ELIANE DA SILVA' ALCOFORADO, no período compreendido entre 01-02-79 a 30-06-79.

A referida estagiária teve comportamento exemplar e conduta elogiavel, desenvolvendo relacionamento sadio e conquistando o respeito e amizade de todos.

Nesta oportunidade , renovamos a V. Sa. os protestos de estima e consideração.

 $\left| \begin{array}{ccc} 1 & \cdots \end{array} \right|$ Hermes Pessoa Filho

Coordenador do NSC-JP

**j •**